**Corso di Progettazione Assistita da Computer – Parte III**

## CORSO DI **PROGETTAZIONE ASSISTITA DA COMPUTER CLM ING. DEI VEICOLI**

### **PARTE III REV00 2019 (da slides Prof.L.Bertini 2014)**

# **PRINCIPI DI MODELLAZIONE**

### **CONTENUTI**

- Generalità sullo sviluppo di modelli EF
- Connessioni tra elementi di tipo diverso
- Simmetrie geometriche
- Schematizzazione di carichi e vincoli
- Singolarità dello stato di tensione
- Valutazione dell'errore
- "Mesh adaptivity"

**Corso di Progettazione Assistita da Computer – Parte III**

### **SVILUPPO DI MODELLI EF/1**

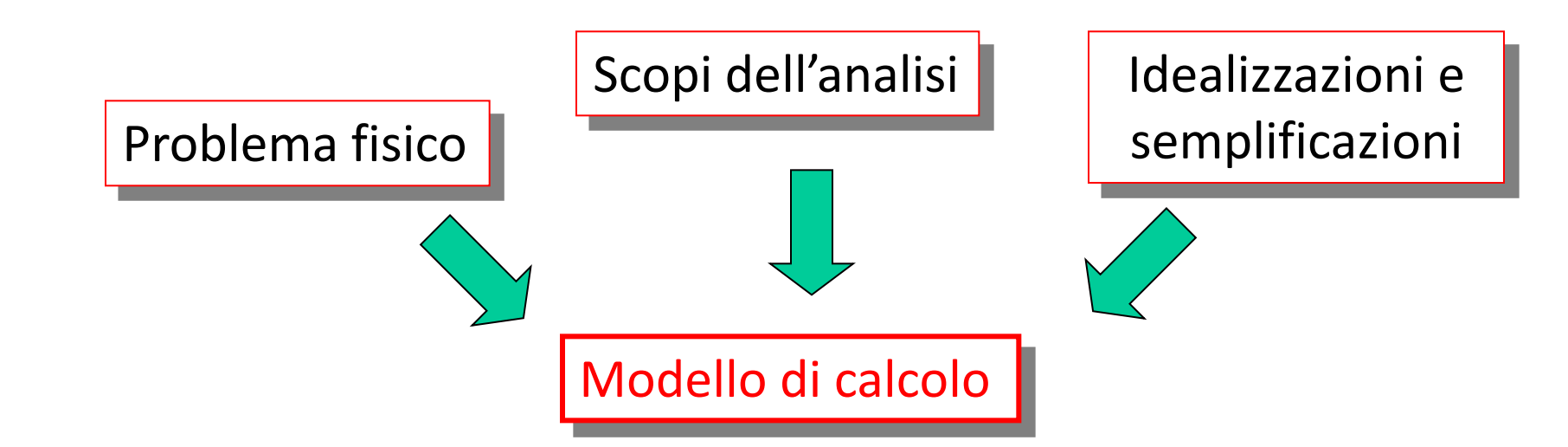

**Corso di Progettazione Assistita da Computer – Parte III**

### **SVILUPPO DI MODELLI EF/2**

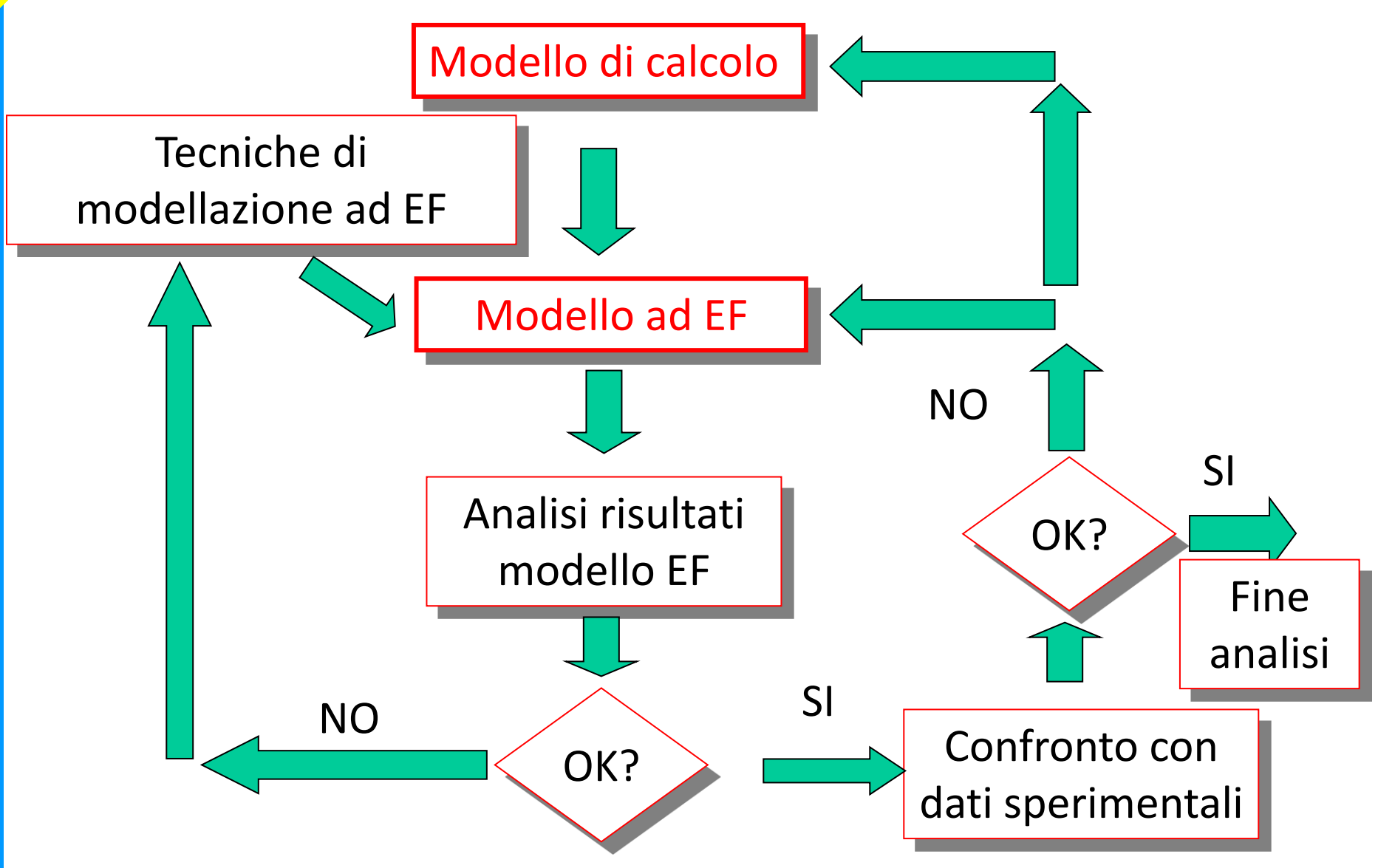

### **SVILUPPO DI MODELLI EF/3**

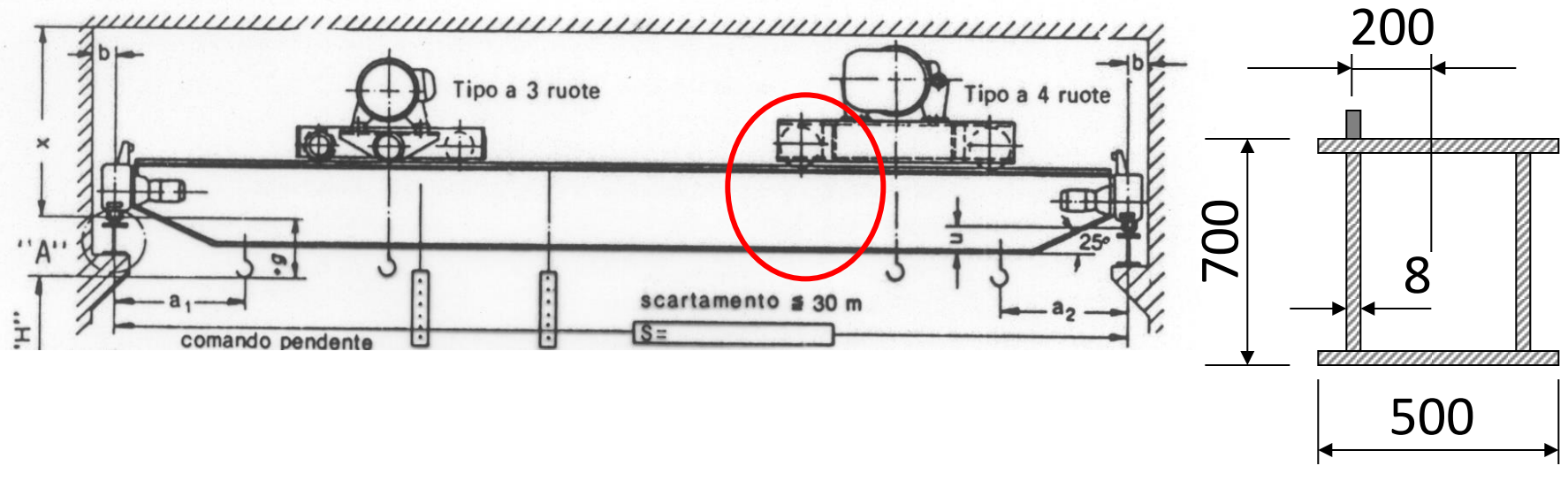

*Trave principale*

La rappresentazione dello stato di tensione presente nella porzione della trave principale immediatamente sottostante la ruota del carrello dipende fortemente dal modello utilizzato

## **SVILUPPO DI MODELLI EF/4**

### **Modello basato su elementi "beam".**

• le uniche componenti di tensione non nulle sono:

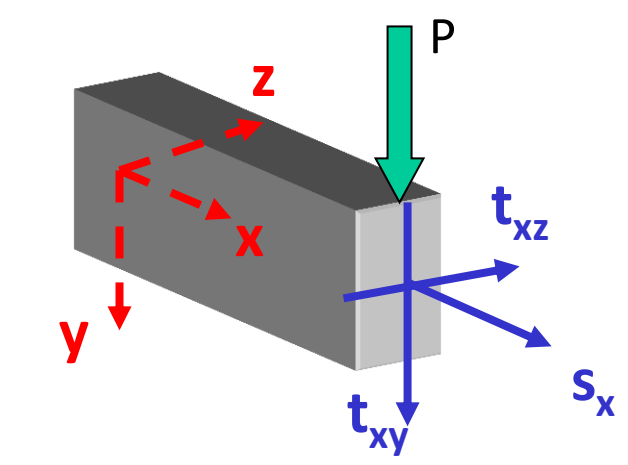

Si trascurano quindi le  $\sigma_{_{\mathsf{Y'}}}$  invece evidentemente necessarie localmente per equilibrare il carico esterno

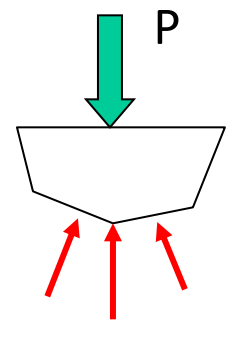

• le  $\sigma_{\rm x}$  hanno un andamento lineare nella sezione P

*y x* **sx**

Nella zona del carico è invece da attendersi un andamento perturbato

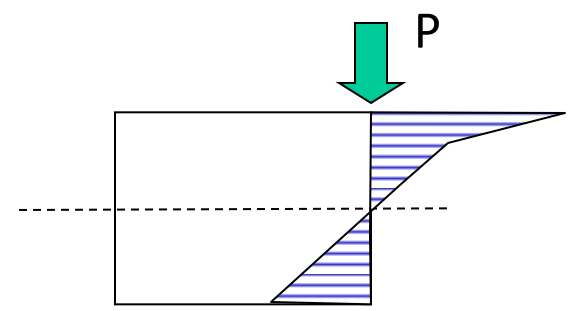

© Università di Pisa 2014

### **SVILUPPO DI MODELLI EF/5**

**Modello basato su "shell"** ΛN medio **CdL Magistrale in Ingegneria Meccanica dei Veicoli** in Ingegneria dei Veicoli 680.67 417 592 **CdL Magistrale** 154.511  $-108.568$  $-371.649$  $-634.730$  $-897.811$  $\sigma_{\rm v}$  $-1160.891$  $-1423.972$  $-1687.053$ 

Le tensioni variano linearmente nello spessore del guscio e non nel suo piano

E' possibile rappresentare in modo più realistico l'andamento delle  $\sigma_{\rm v}$  e delle  $\sigma_{\rm z}$ sulla sezione della trave.

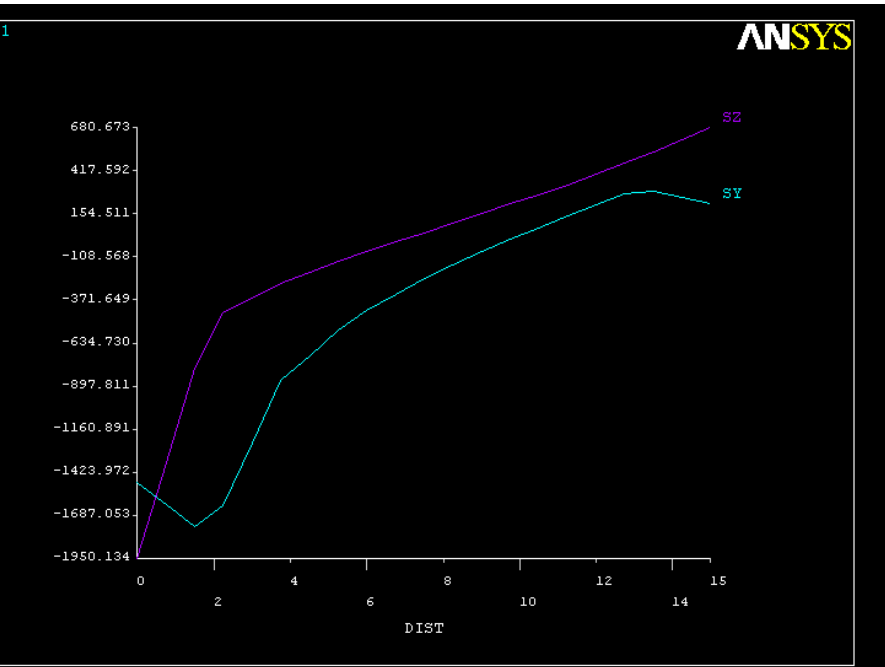

### RAPPRESENTAZIONI DELLO STATO DI TENSIONE/4

### **Modello basato su "shell"**

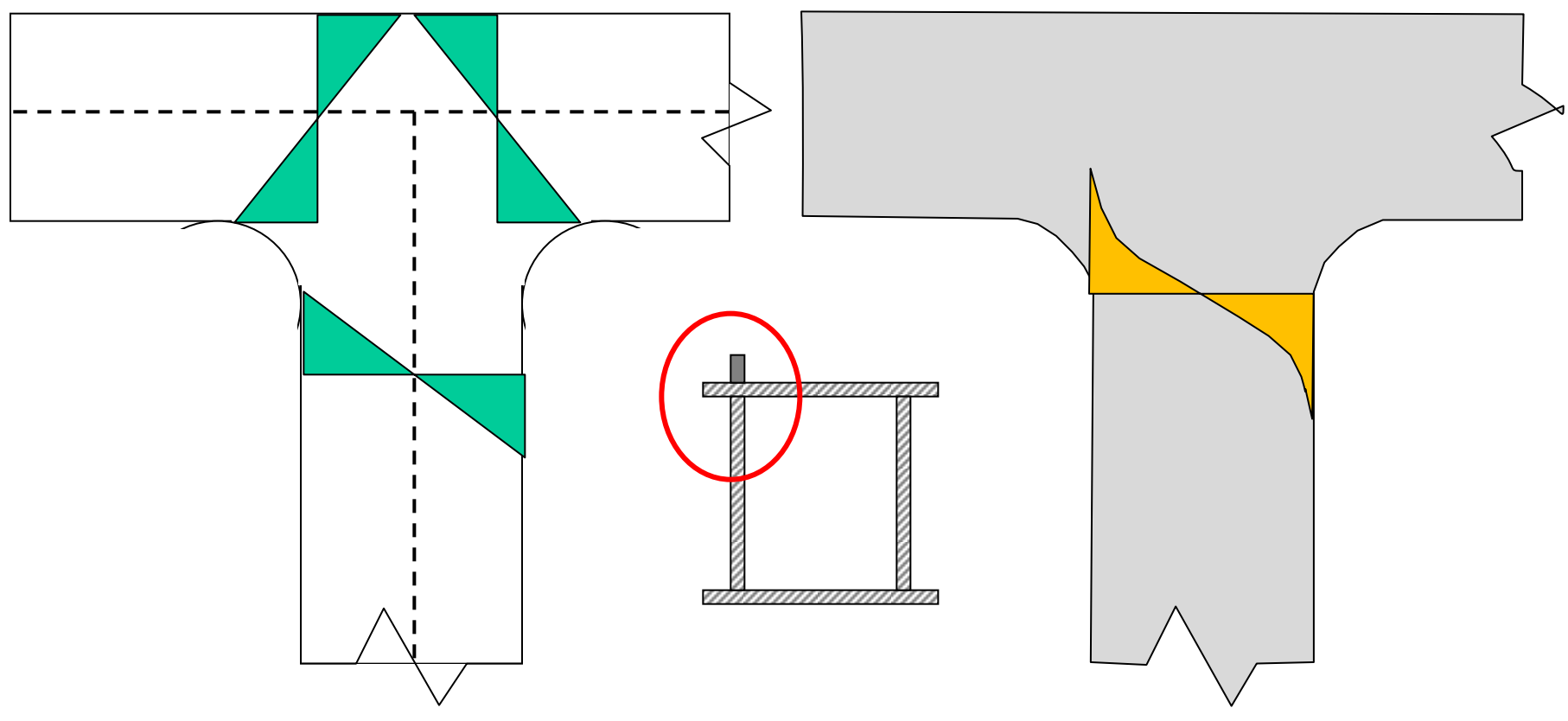

Lo stato di tensione nella zona del raccordo:

- comprende componenti non previste dal modello a "shell" (Es.: s nello spessore)
- ha andamenti non lineari dipendenti dai dettagli geometrici (non compresi nel modello a "shell")

**CdL Magistrale in Ingegneria Meccanica**

Magi

CdL

**dei Veicoli**

Ingegneria dei Veicoli

**Corso di Progettazione Assistita da Computer – Parte III**

### **SVILUPPO DI MODELLI EF/5**

#### **Modello basato su "brick"**

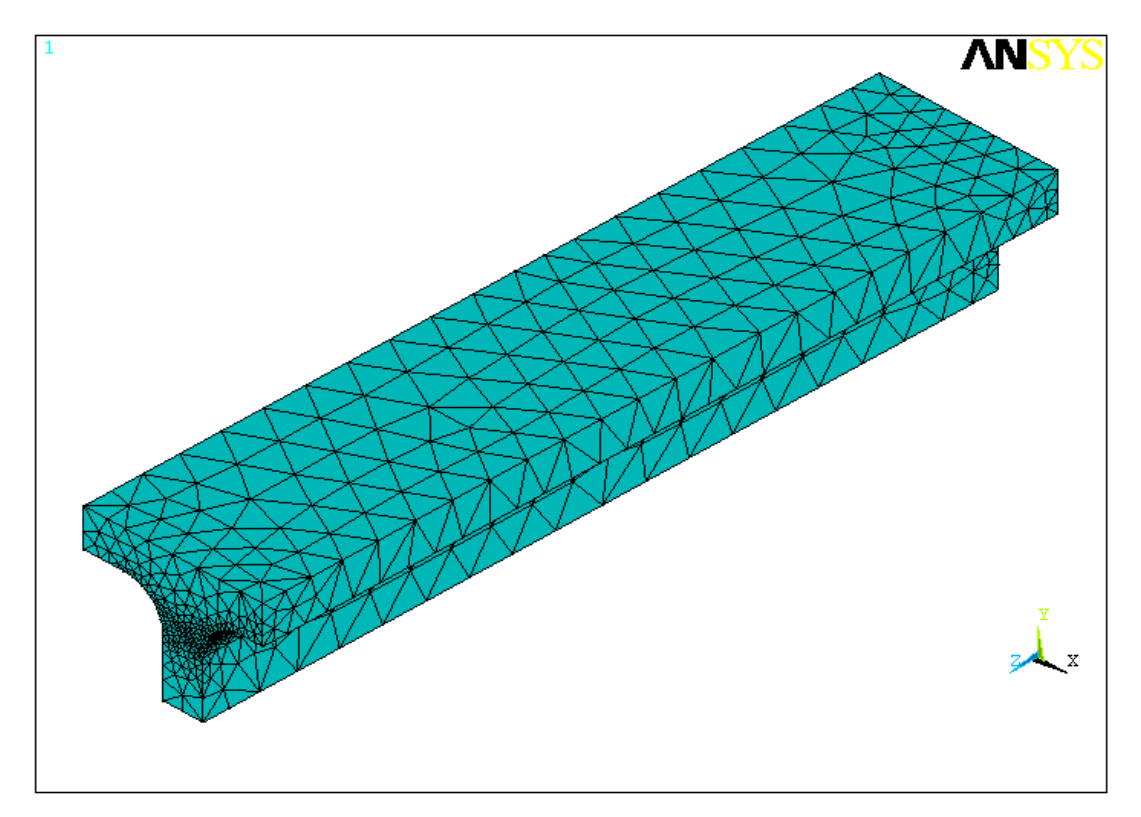

Modello più generale e completo, ma computazionalmente più oneroso. Opportuna analisi globale con un modello Beam o Shell e analisi locale di sottomodello con elementi solidi 3D.

Elementi di tipo diverso possono essere usati nello stesso modello solo se hanno gli stessi gdl, sia di traslazione che di rotazione.

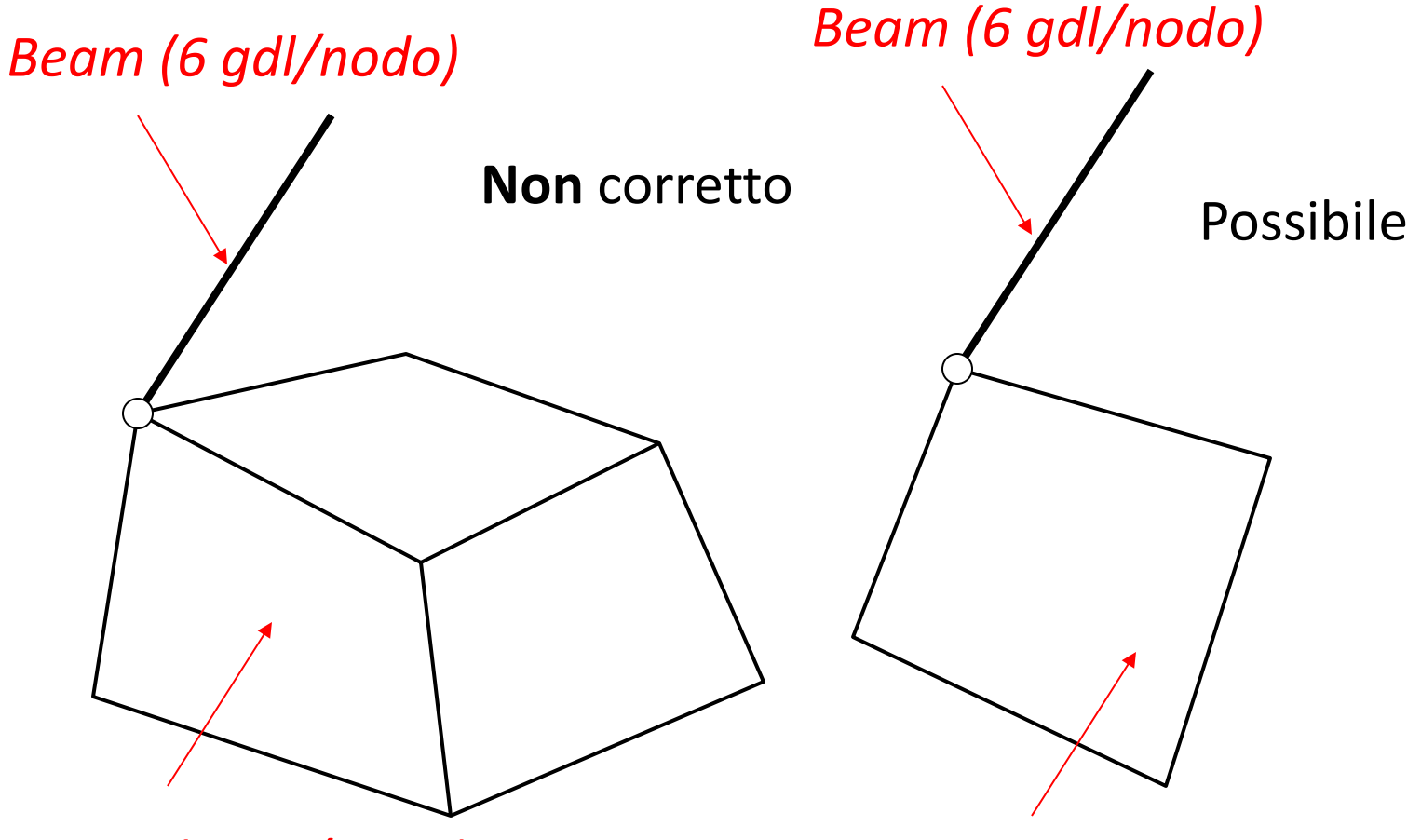

*Brick (3 gdl/nodo)*

*Shell 3D (6 gdl/nodo)*

Il nodo dell'elemento "beam" (o "shell") a 6 g.d.l. può essere connesso ad un insieme di nodi di elementi "brick", vincolati a comportarsi come una superficie rigida (comando CERIG).

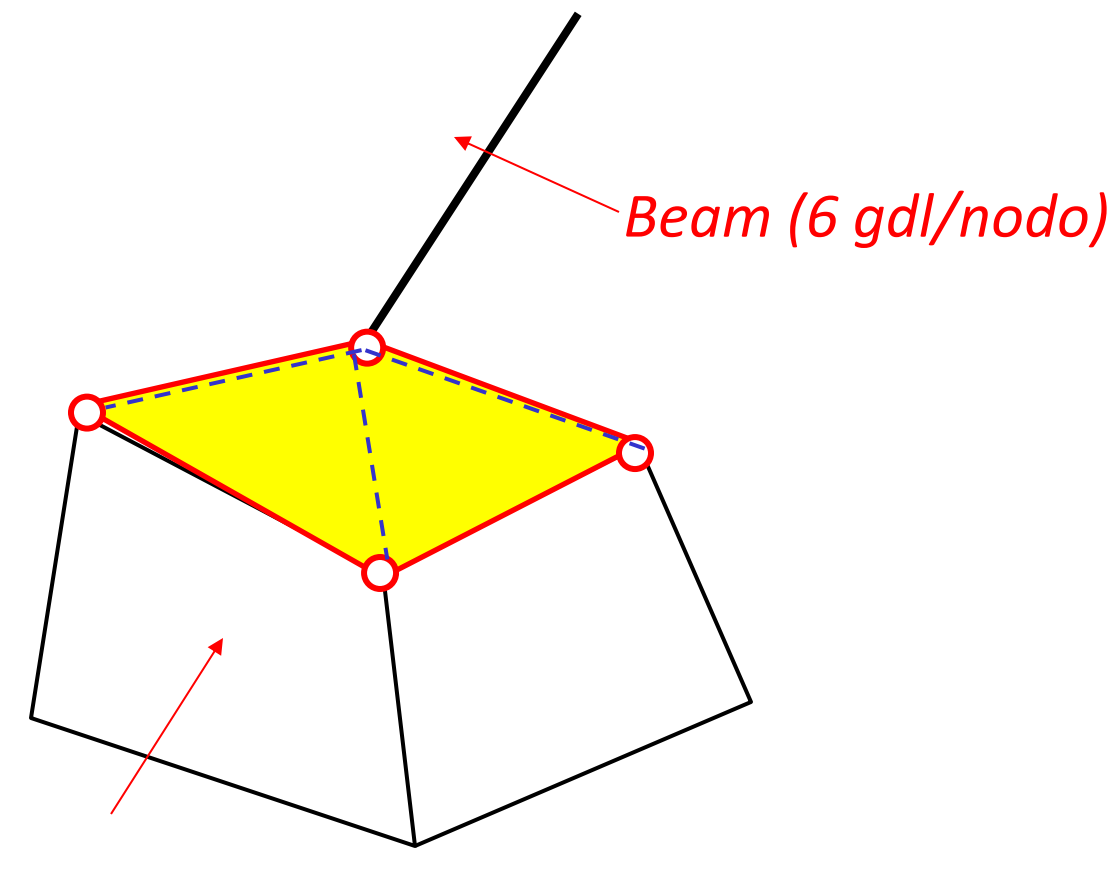

*Brick (3 gdl/nodo)*

Esempi di giunzioni non corrette, che producono una discontinuità nel campo di spostamenti al confine tra due elementi adiacenti

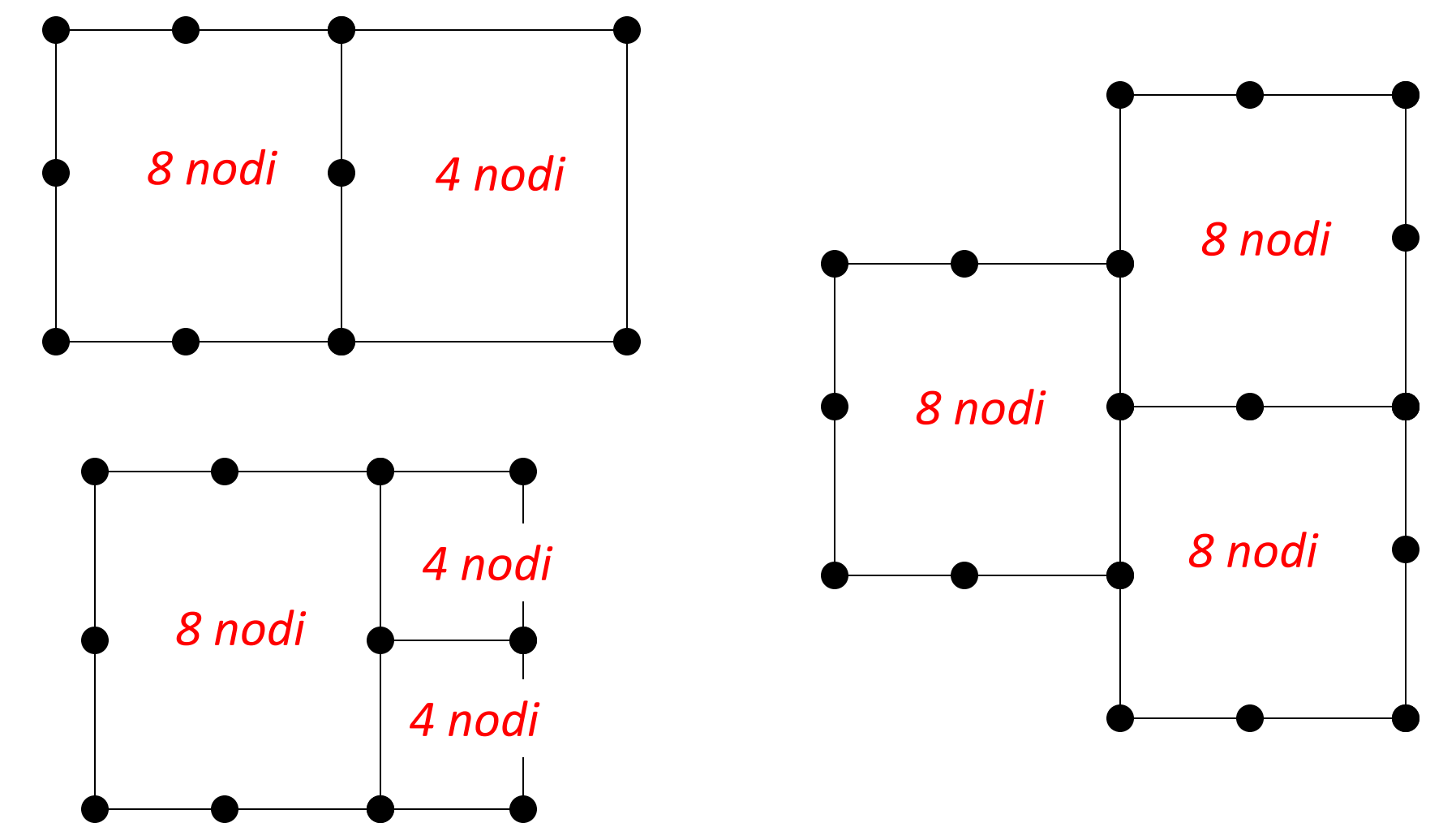

**Corso di Progettazione Assistita da Computer – Parte III**

## **COMPATIBILITÀ TRA ELEMENTI/4**

Esempio di giunzione corretta (la soppressione del nodo produce nei due elementi la stessa funzione interpolante lungo il lato comune)

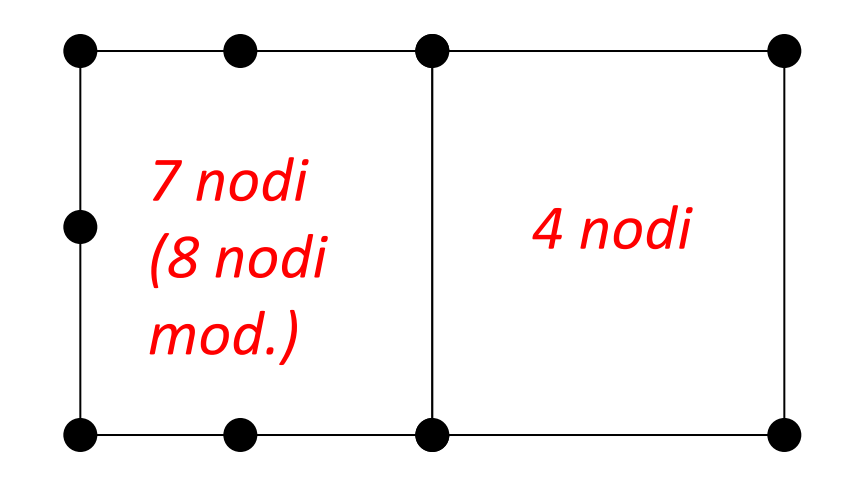

**Corso di Progettazione Assistita da Computer – Parte III**

## **COMPATIBILITÀ TRA ELEMENTI/6**

Esempio: Trave a sbalzo modellata a tratti con elementi diversi

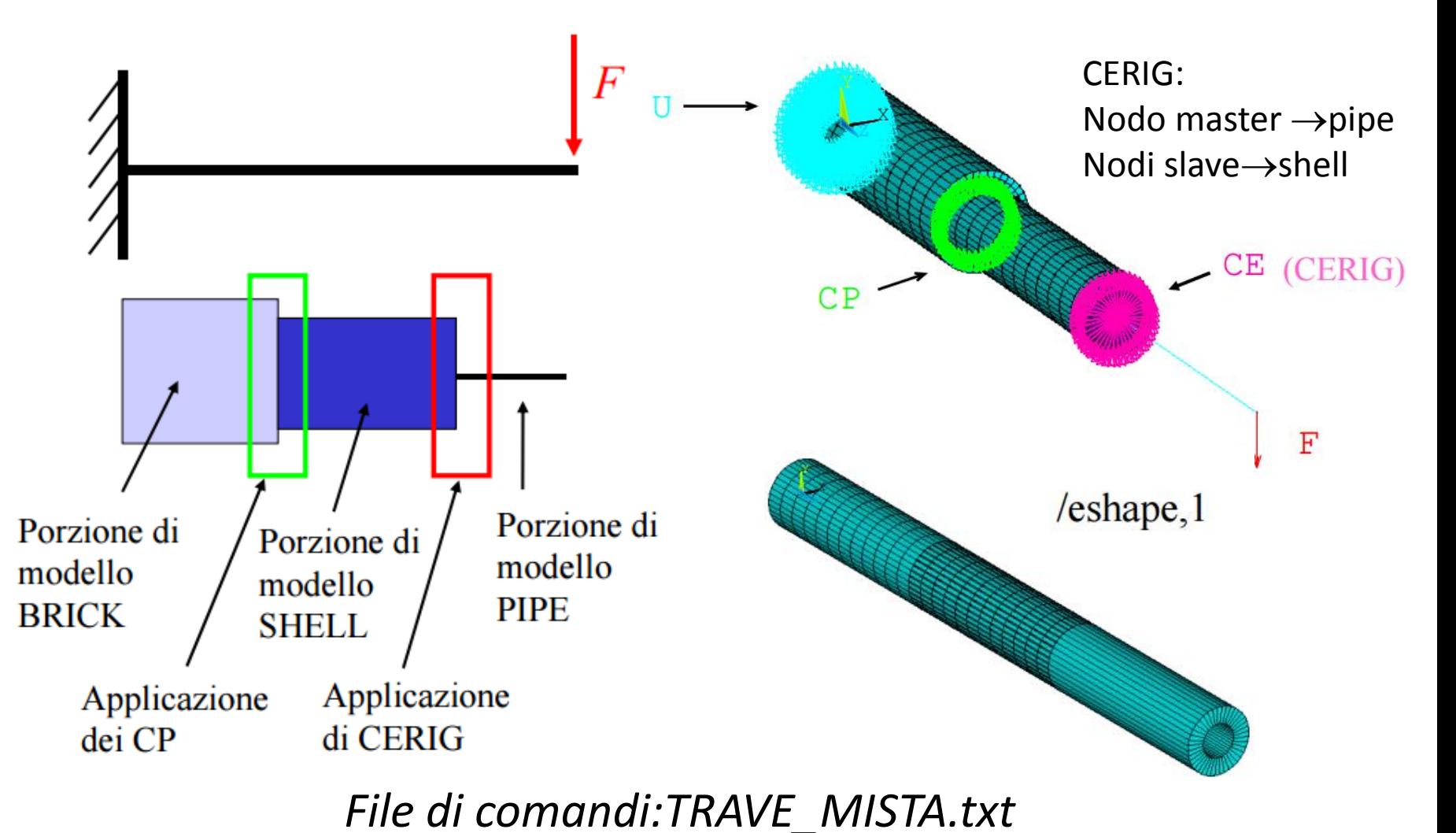

Ingegneria dei Veicoli **CdL Magistrale in Ingegneria Meccanica dei Veicoli** S CdL Magistrale

Esempio: Trave a sbalzo modellata a tratti con elementi diversi

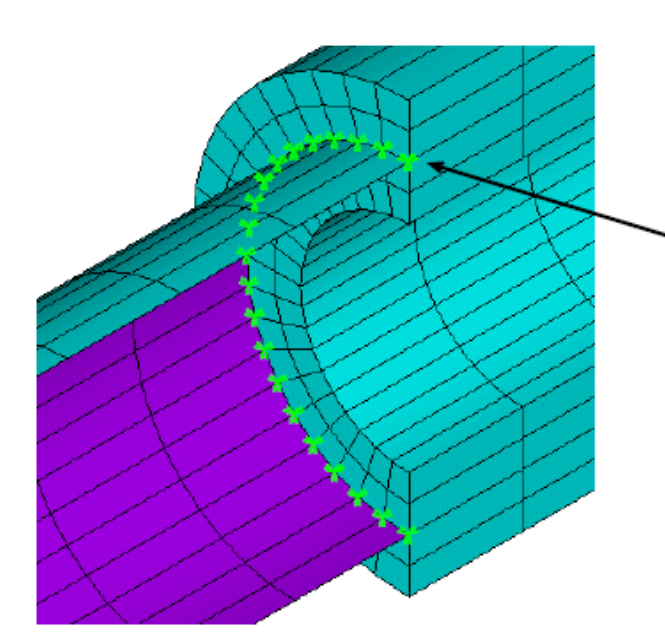

ATTENZIONE: con il comando CP tra nodi coincidenti SHELL BRICK l'intero carico per settore viene trasferito ad un solo nodo solido mentre la rotazione degli elementi non

viene trasferita  $\rightarrow$  singolarità

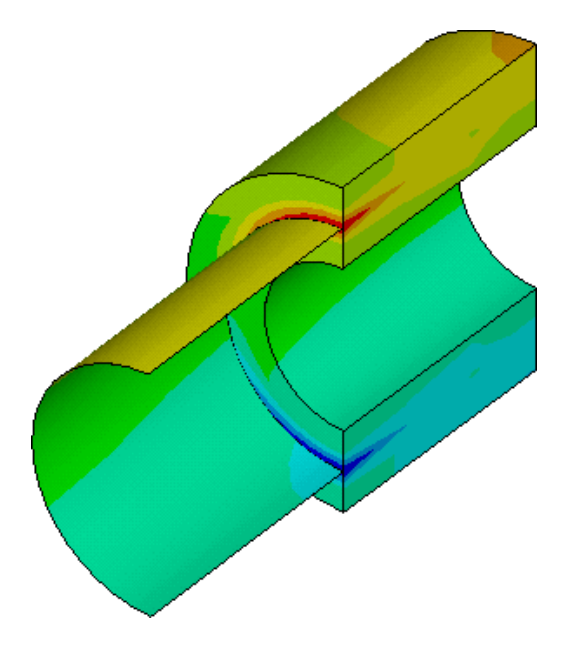

**Corso di Progettazione Assistita da Computer – Parte III**

## **COMPATIBILITÀ TRA ELEMENTI/8**

Esempio: Trave a sbalzo modellata a tratti con elementi diversi

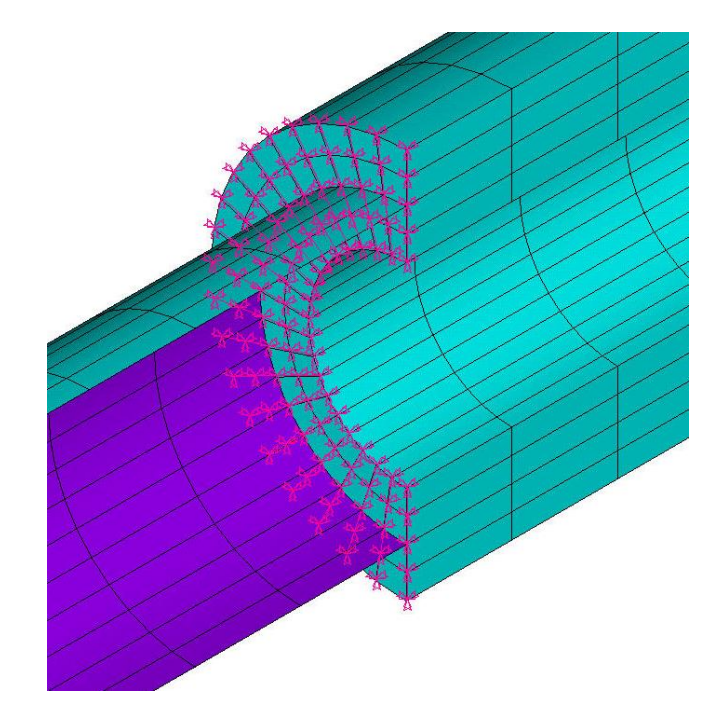

CERIG: Nodi master  $\rightarrow$ shell Nodi slave $\rightarrow$ brick

Sostituendo CP con comando CERIG il trasferimento di carico è corretto , si rimuove la singolarità.

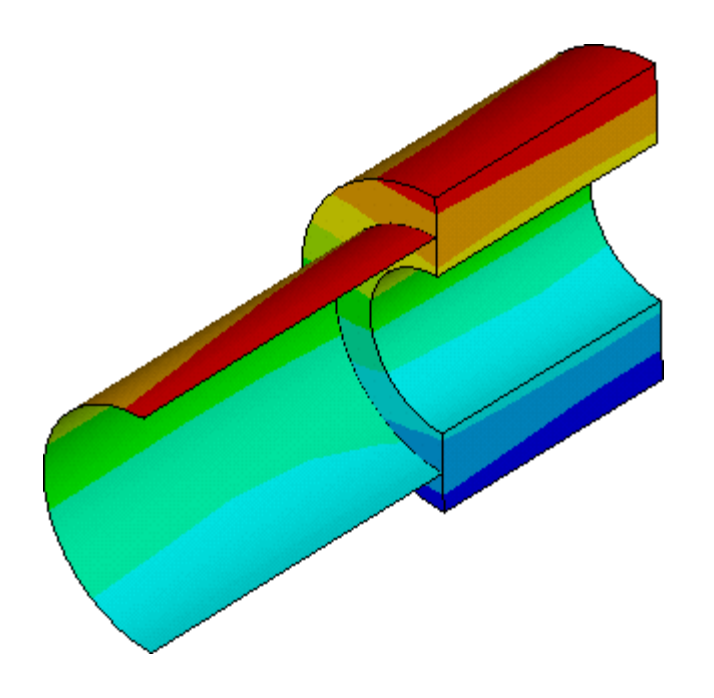

L'uso di considerazioni di simmetria consente di ridurre le dimensioni del modello.

La simmetria deve valere per :

- geometria
- vincoli
- proprietà materiale
- carichi (simmetrici o antisimmetrici)

I più comuni tipi di simmetria sono:

- rispetto a un piano
- assiale
- ciclica
- di traslazione

#### **Simmetria rispetto a un piano:**

Sfruttando la simmetria si può includere nel modello solo una parte della struttura, sostituendo la parte mancante con opportuni vincoli sul piano di divisione.

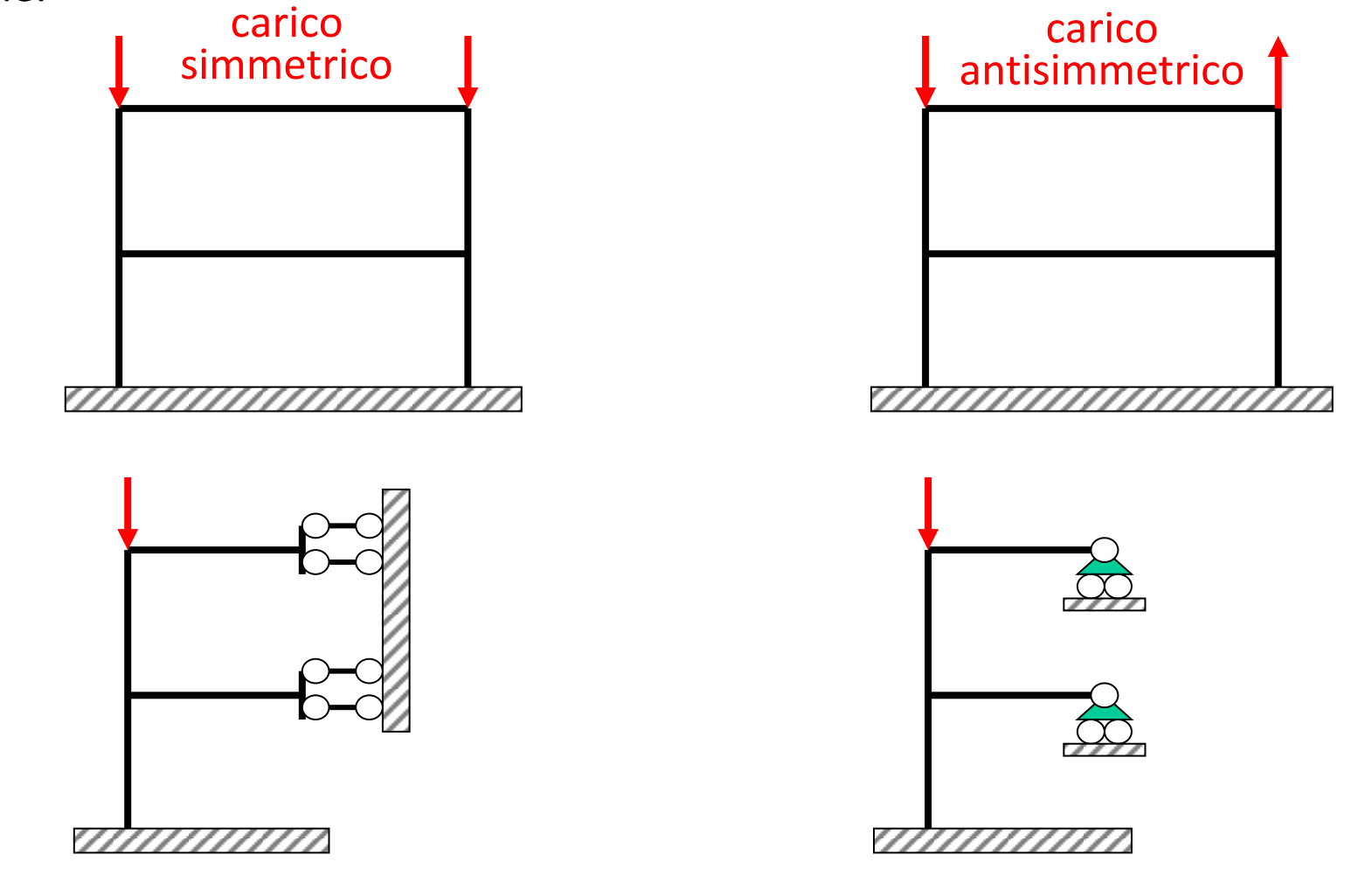

La struttura viene tagliata in corrispondenza del piano di simmetria

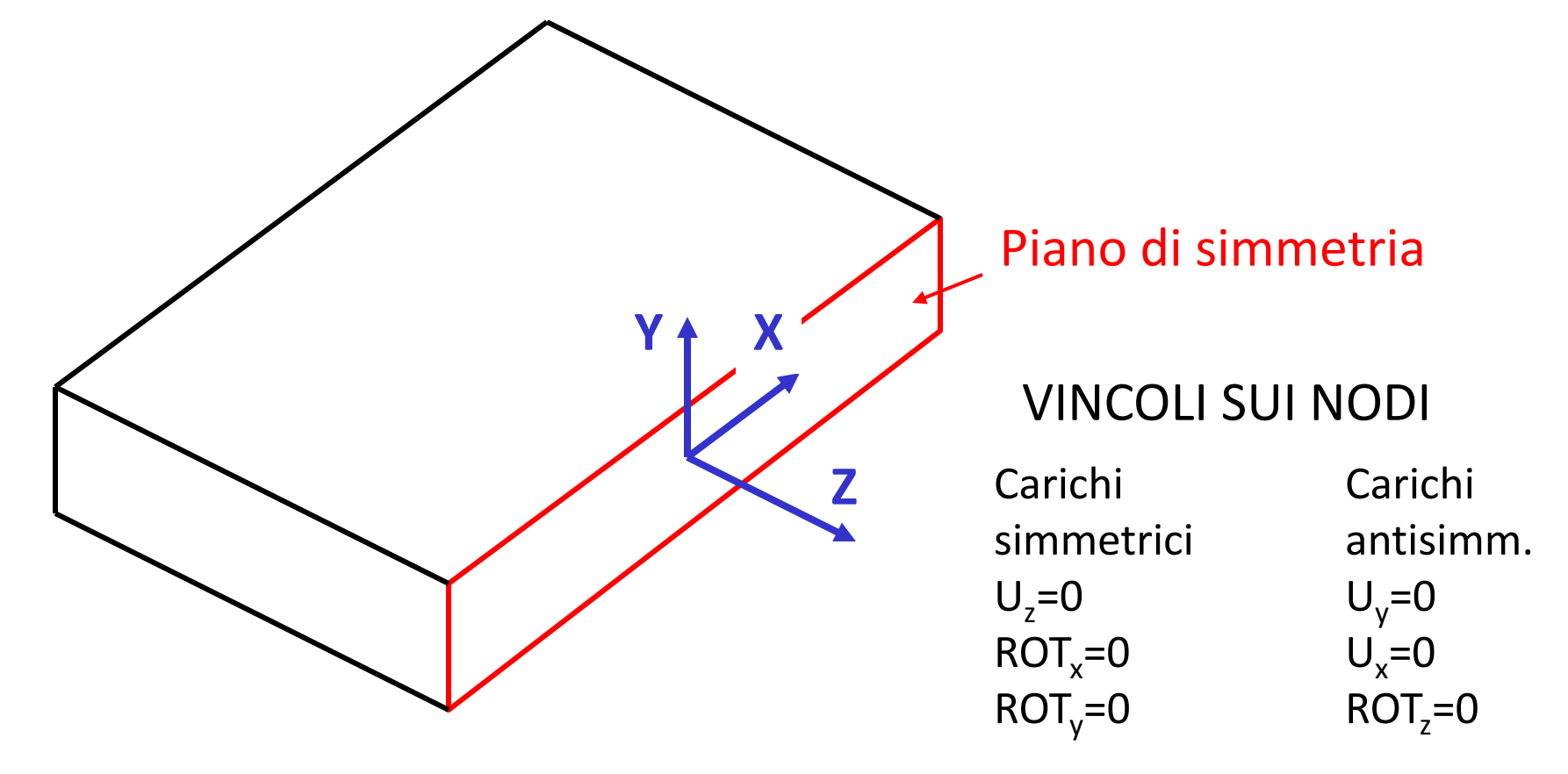

DSYM, *Lab, Normal, KCN Lab*=SYMM o ASYM

Una condizione di carico qualsiasi può essere scissa in una componente simmetrica ed in una antisimmetrica.

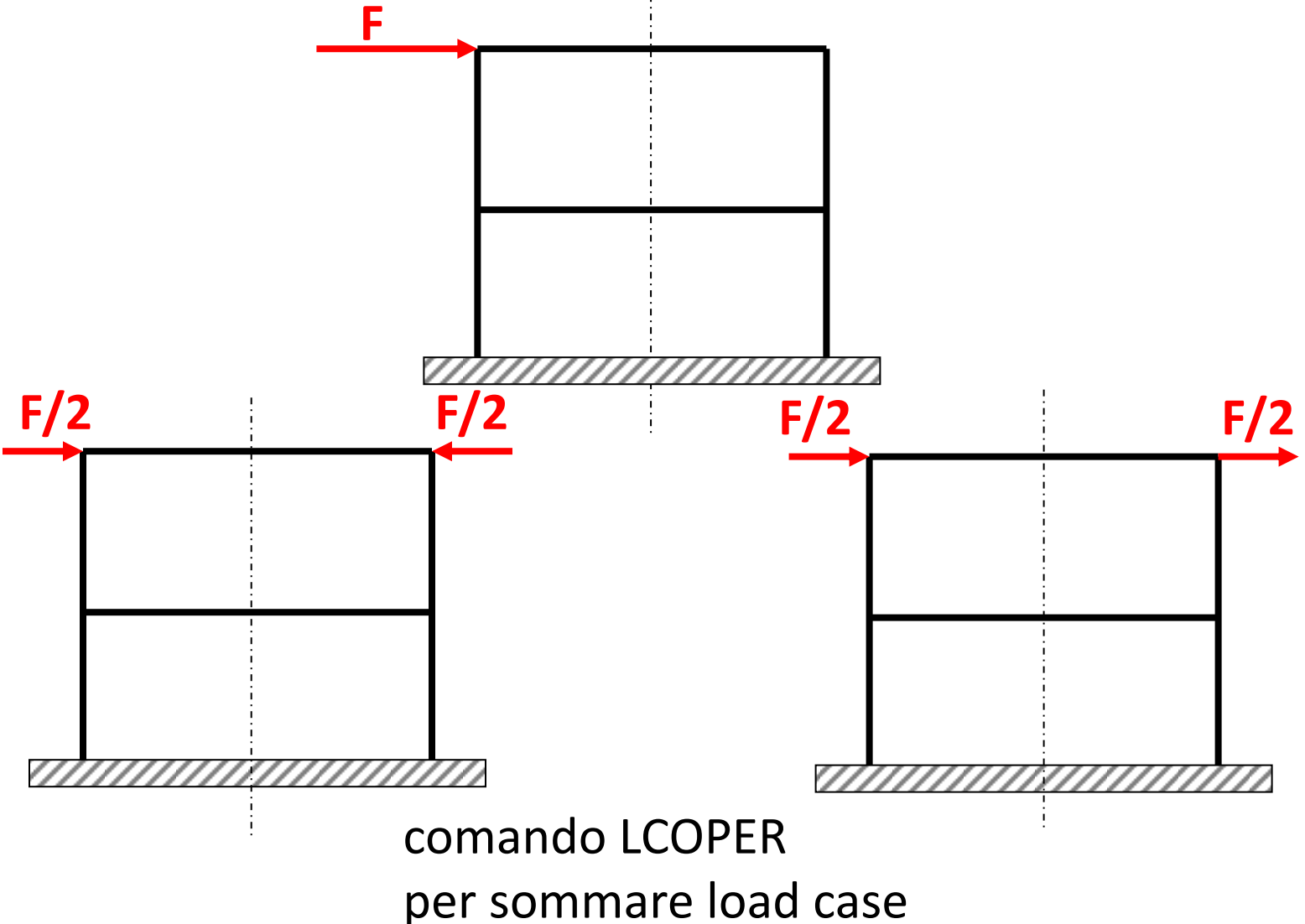

**Simmetria** rispetto ad un piano: soluzione speculare Relazioni di simmetria tra tensioni normali e tangenziali nelle due metà.

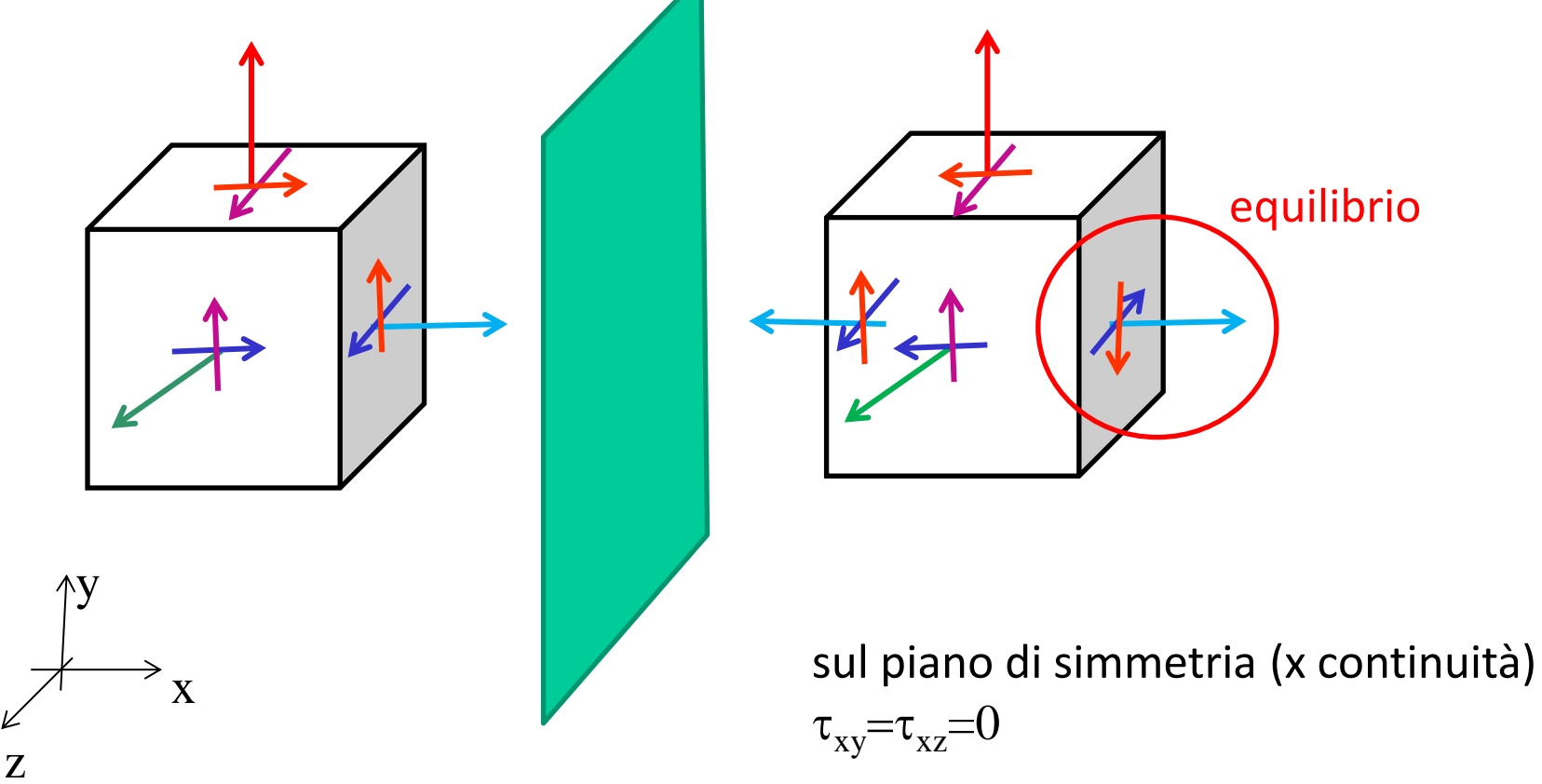

**Simmetria** rispetto ad un piano: soluzione speculare Relazioni di simmetria tra spostamenti nelle due metà.

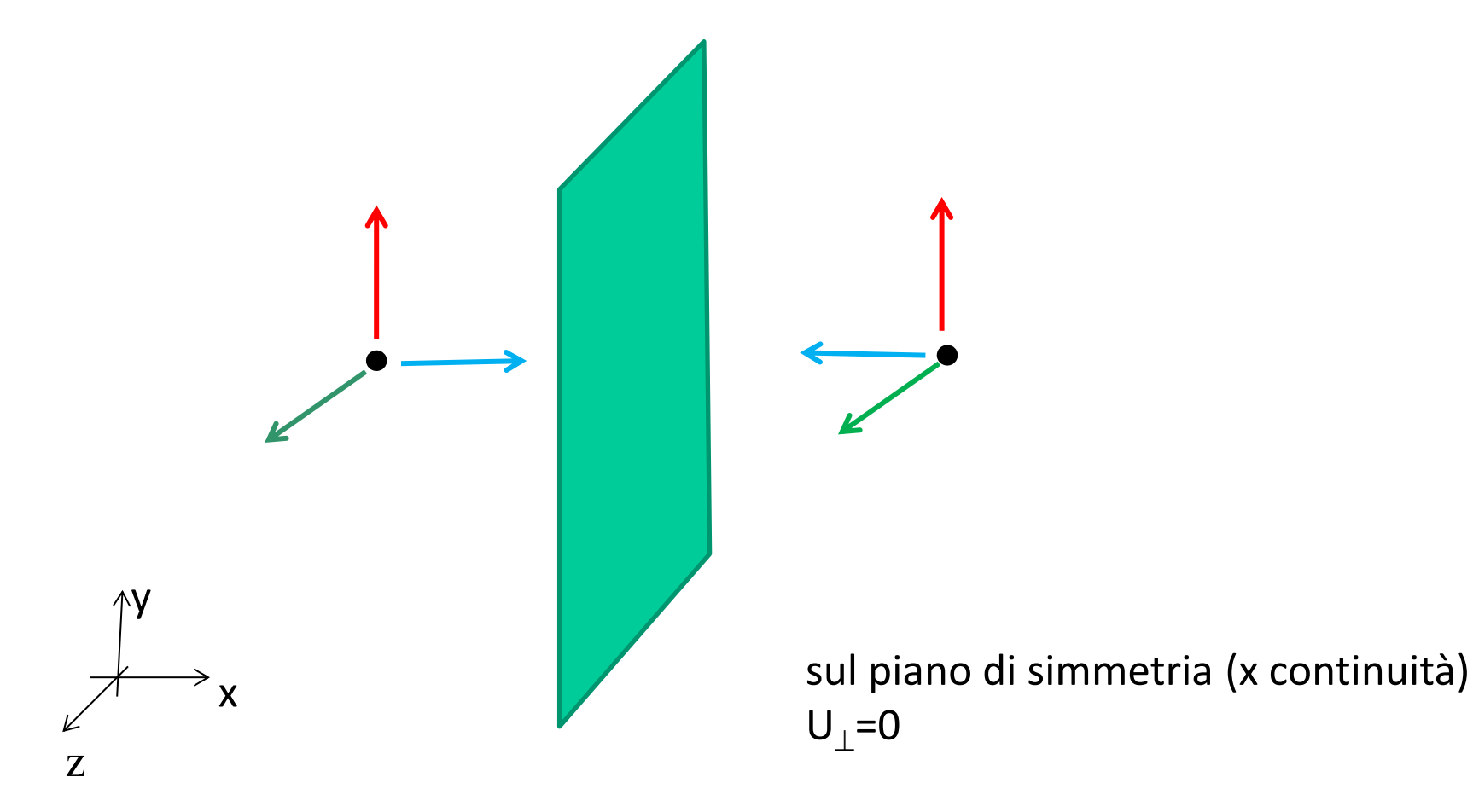

**Antisimmetria** rispetto ad un piano Relazioni tra tensioni normali e tangenziali nelle due metà opposte del caso simmetrico

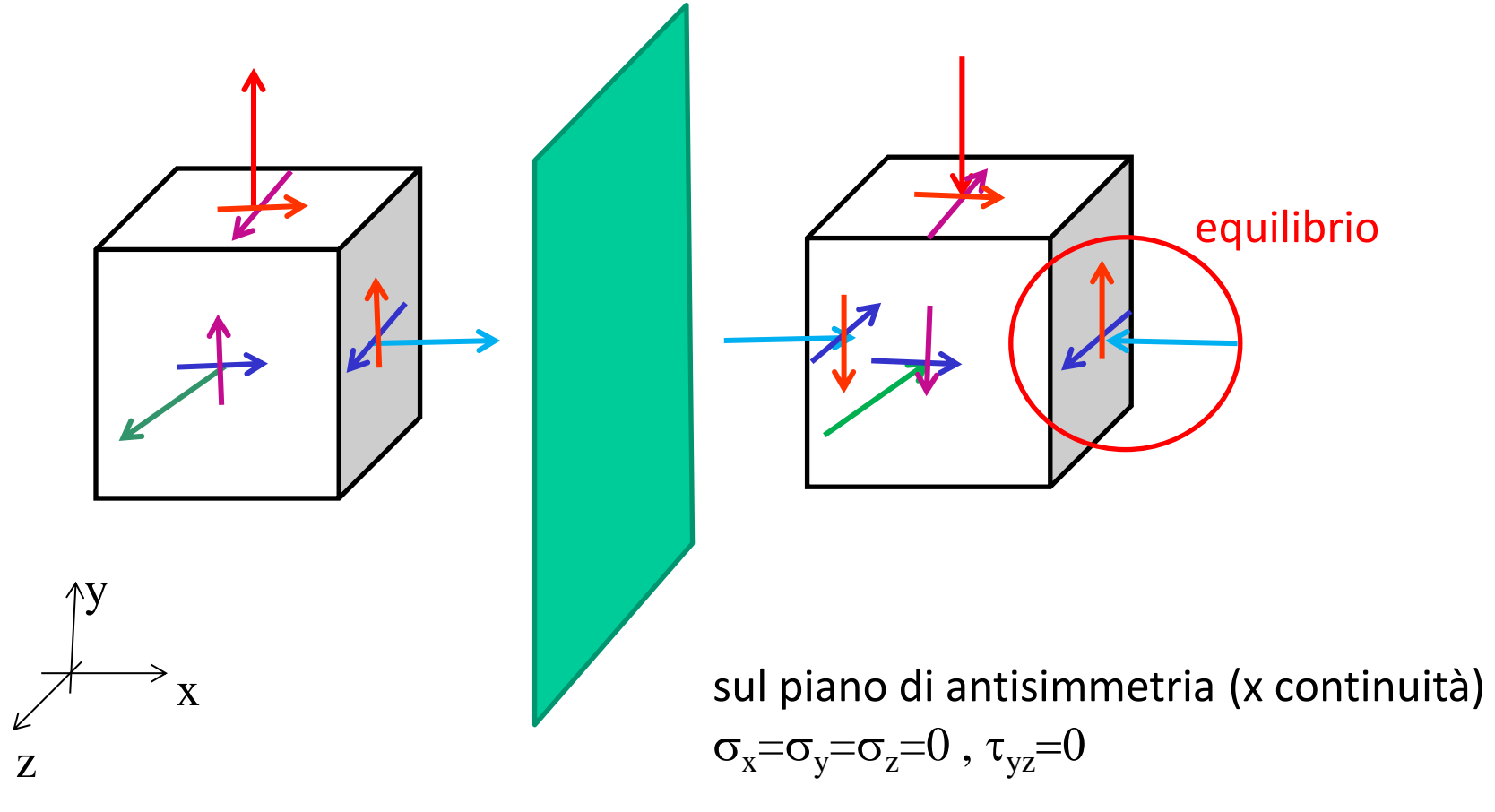

**Antisimmetria** rispetto ad un piano Relazioni tra spostamenti nelle due metà opposti del caso simmetrico.

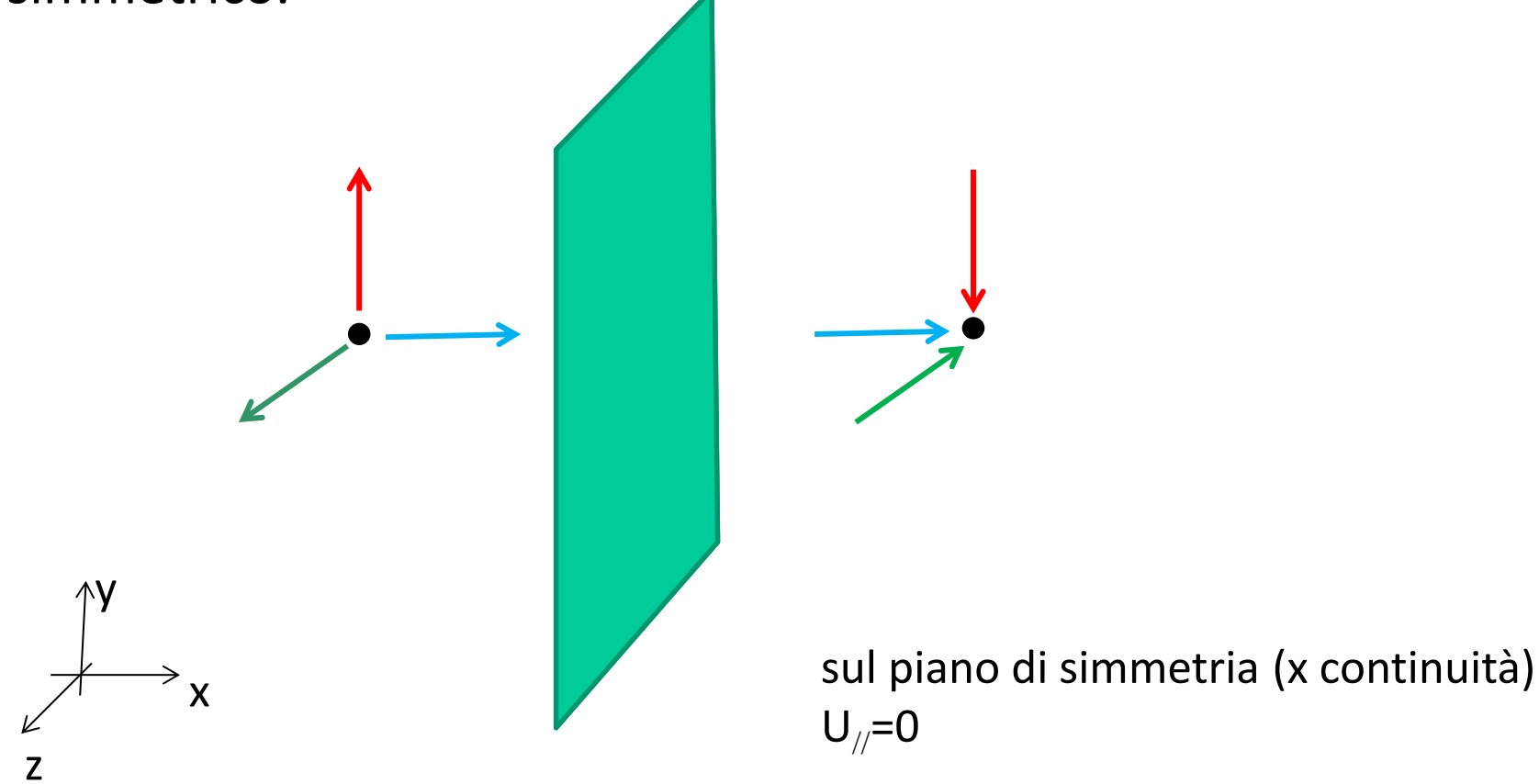

#### **Simmetria assiale:**

- geom. assialsimmetrica (sez. di rivoluzione)
- carico assialsimmetrico (costante con *θ*)

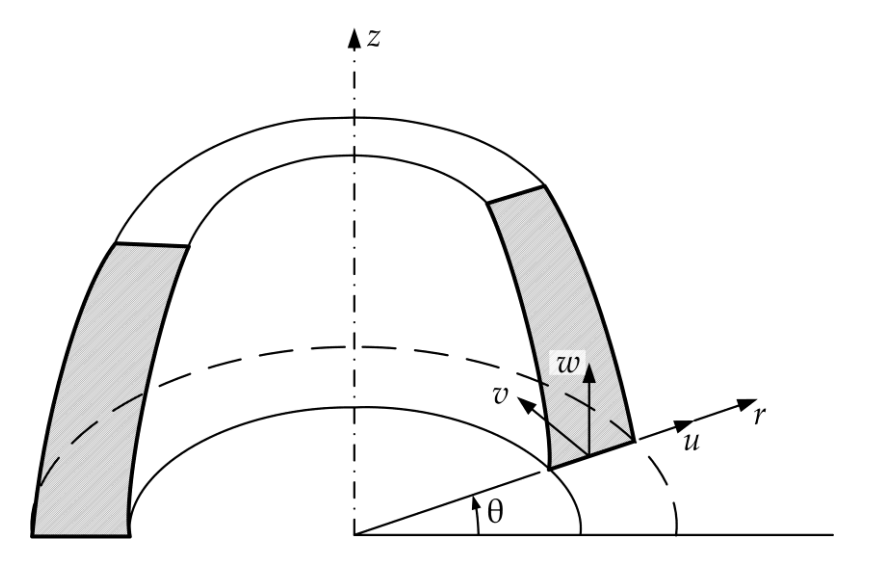

**Simmetria ciclica**: ripetizione ciclica di geometria e carico. Il corpo viene tagliato con due piani passanti per l'asse di simmetria, che delimitano la porzione "ciclica" della struttura

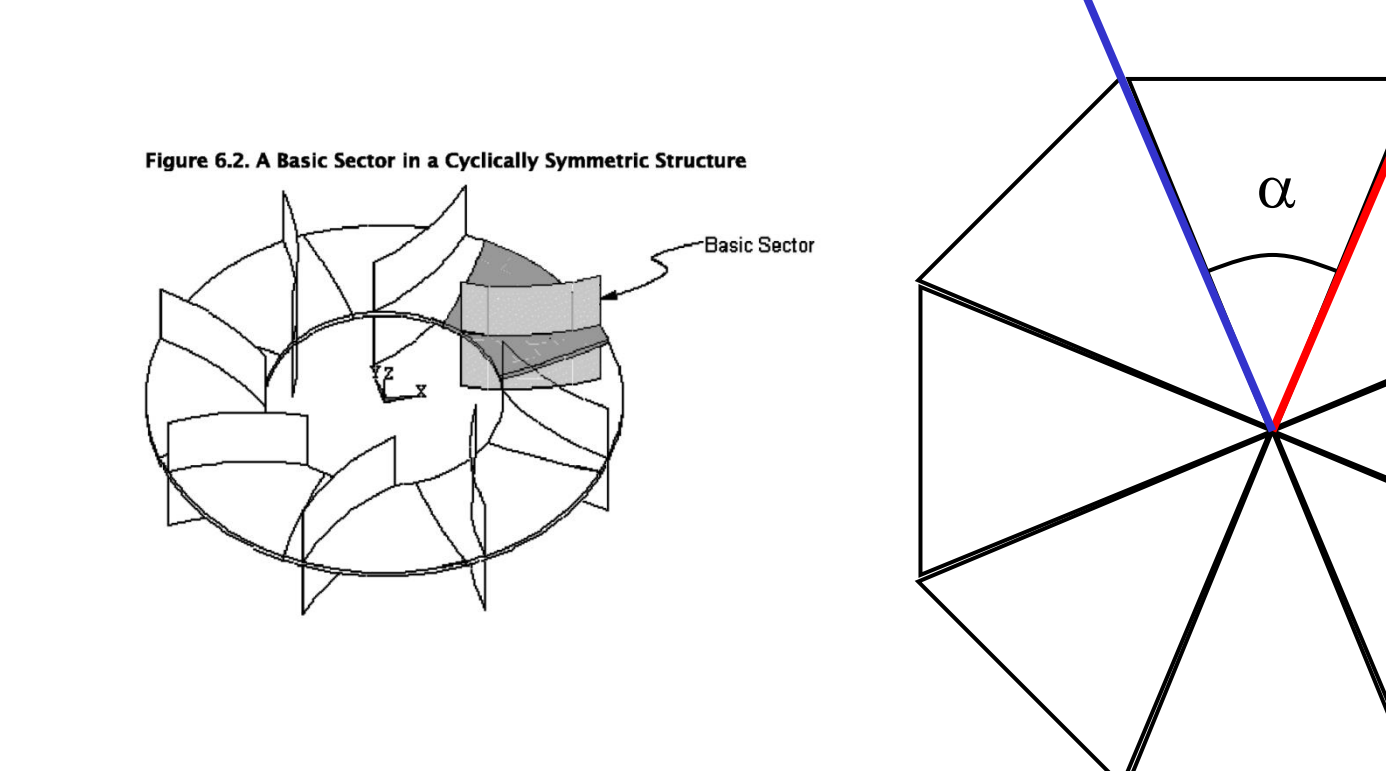

Sui due piani di sezione è necessario individuare coppie di nodi corrispondenti (la mesh sulle due facce deve essere la stessa)

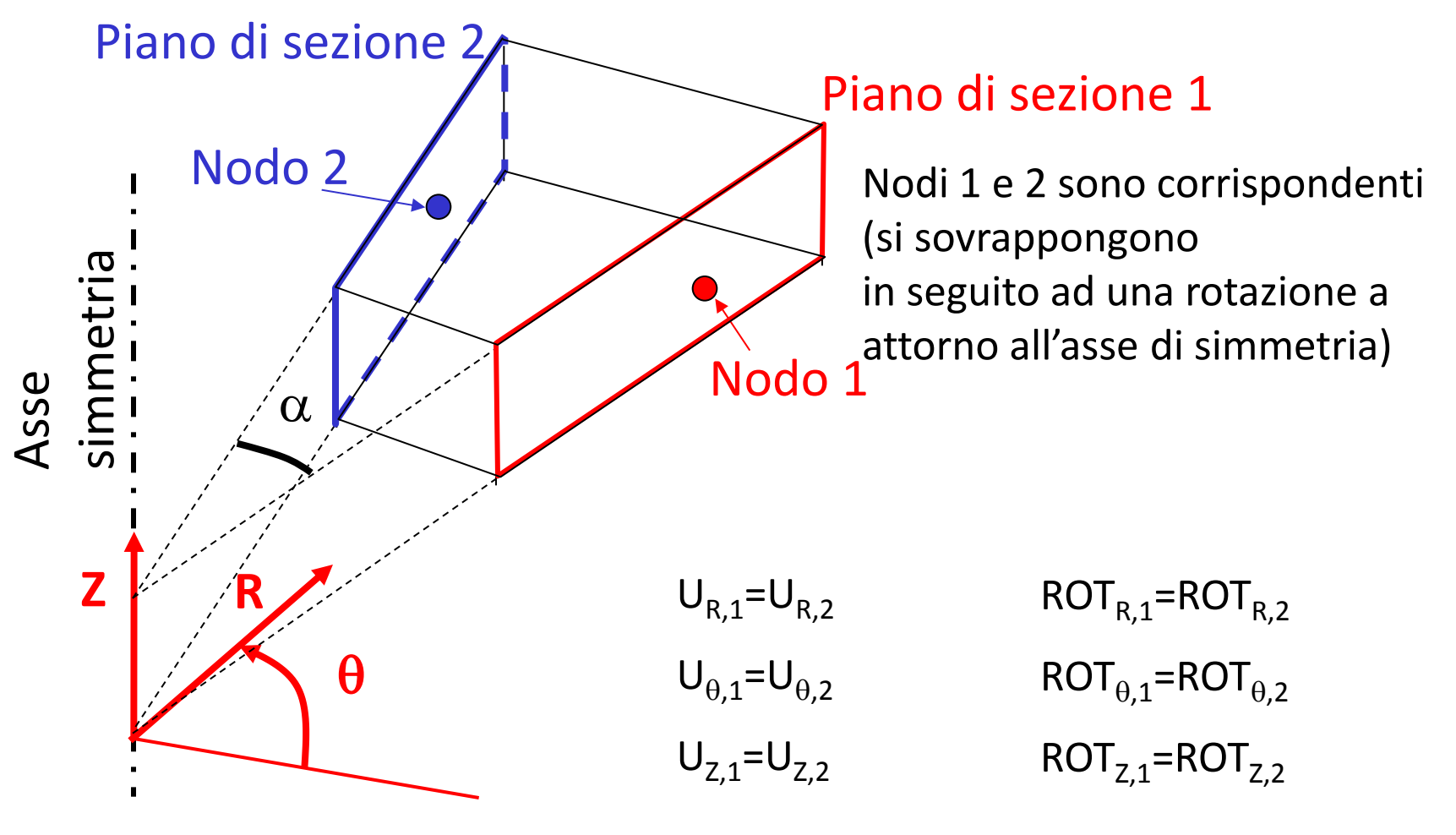

Condizioni da imporre con CE o CP o CYCLIC

**Simmetria di traslazione**: il corpo viene tagliato con due piani che delimitano la porzione "ciclica" della struttura

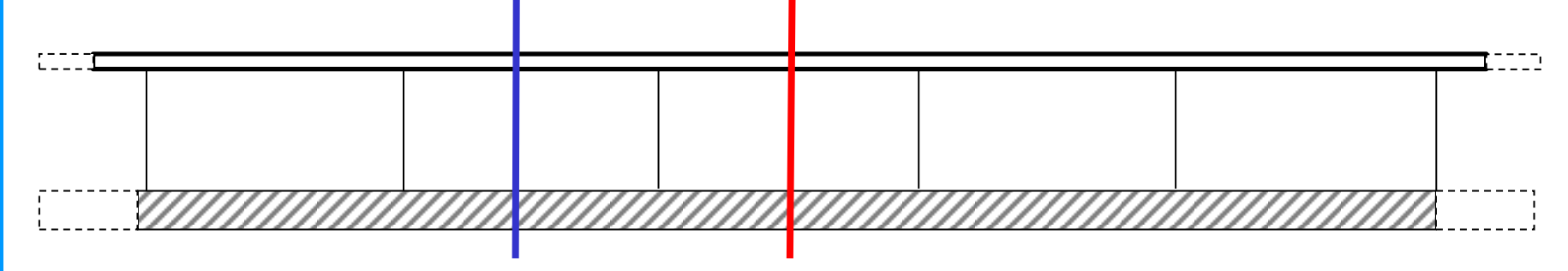

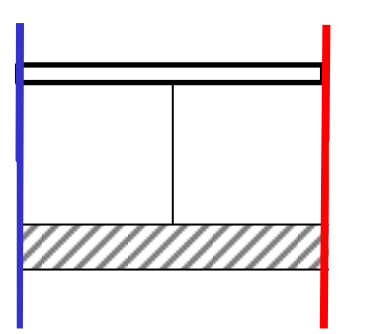

Porzione di struttura 'minima' da modellare

**SIMMETRIE GEOMETRICHE/14** 

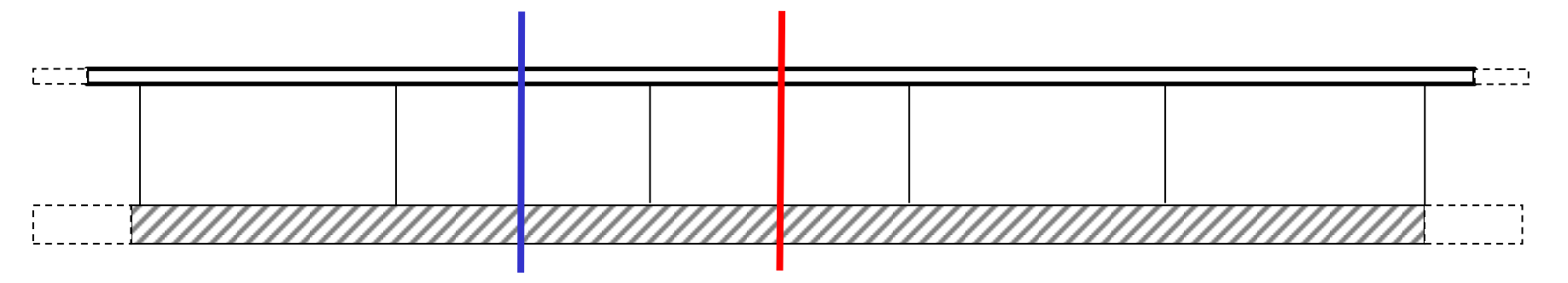

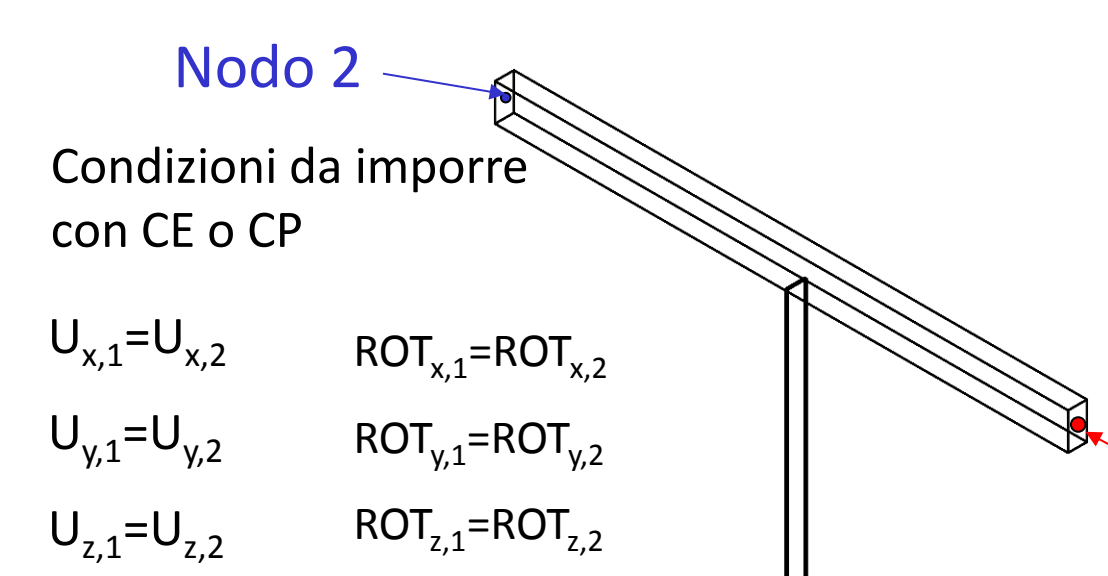

Sui due piani di sezione è necessario individuare coppie di nodi corrispondenti (la mesh sulle due facce deve essere la stessa)

Nodo 1

### **DEFINIZIONE DI CARICHI E VINCOLI SUL MODELLO**

## Carichi e vincoli applicati ad una struttura / componente

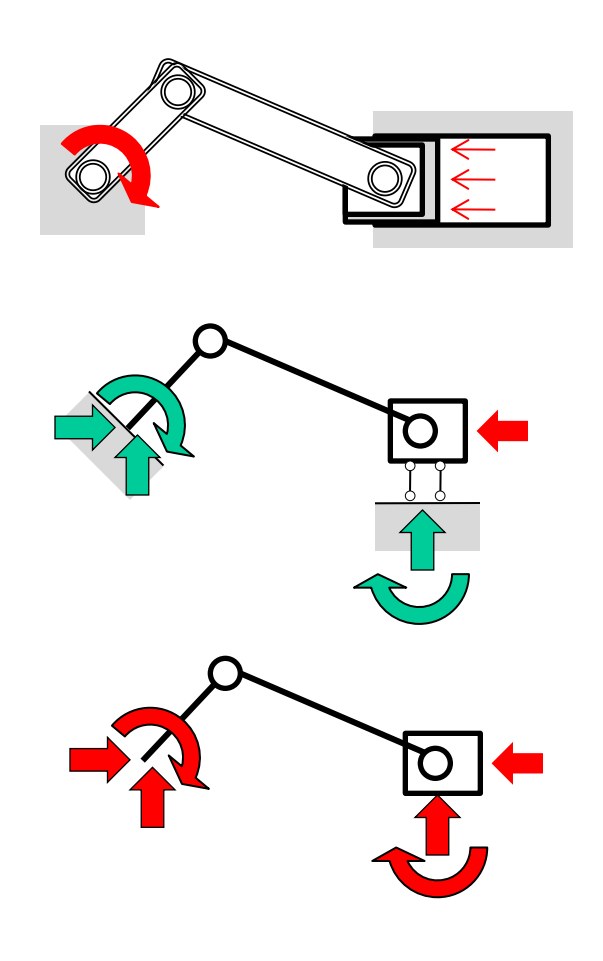

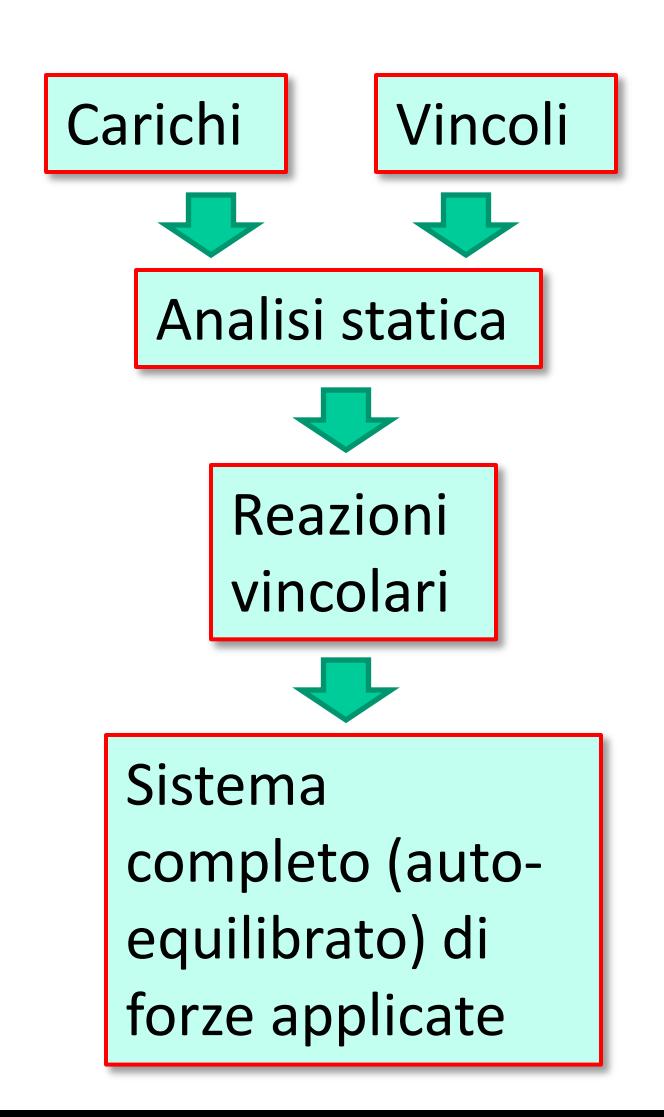

### **DEFINIZIONE DI CARICHI E VINCOLI SUL MODELLO**

Opzione A: applicazione al modello delle forze esterne + il sistema di vincoli effettivo

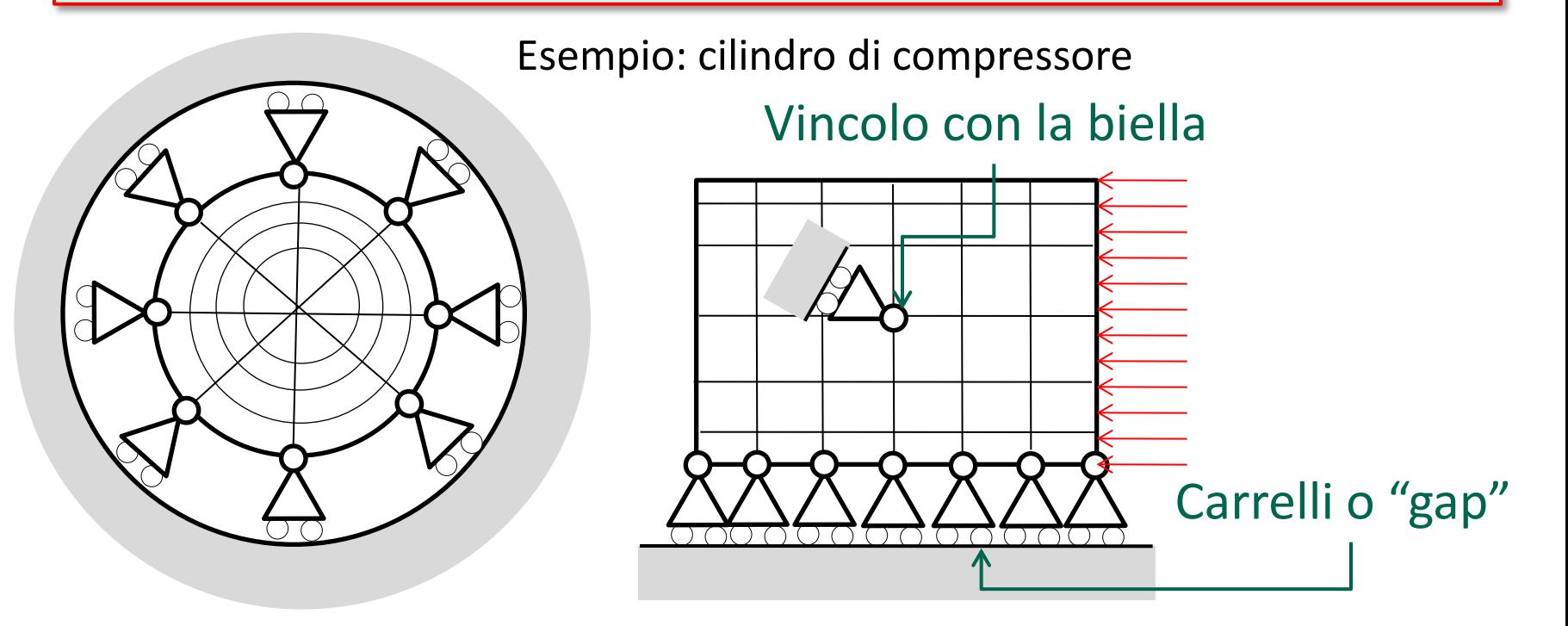

Richiede una rappresentazione adeguatamente accurata dei vincoli e delle azioni da essi esercitate sulla struttura

Alcune delle forze applicate alla struttura/componente sono ottenute sotto forma di reazioni vincolari

### **DEFINIZIONE DI CARICHI E VINCOLI SUL MODELLO**

Opzione B: applicazione al modello del sistema di forze completo (autoequilibrato) + un sistema di vincoli isostatico

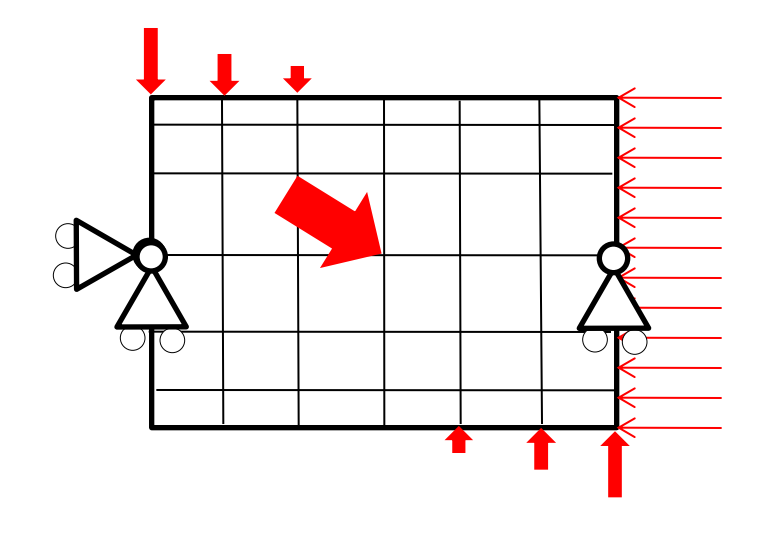

Se i vincoli costituiscono un sistema isostatico le reazioni vincolari risultano identicamente nulle (carichi esterni autoequilibrati)

La effettiva posizione dei vincoli è inifluente

I vincoli sono necessari per evitare singolarità della matrice di rigidezza della struttura

## **SCHEMATIZZAZIONE VINCOLI/1**

Con elementi trave la schematizzazione dei vincoli è molto semplice ed intuitiva.

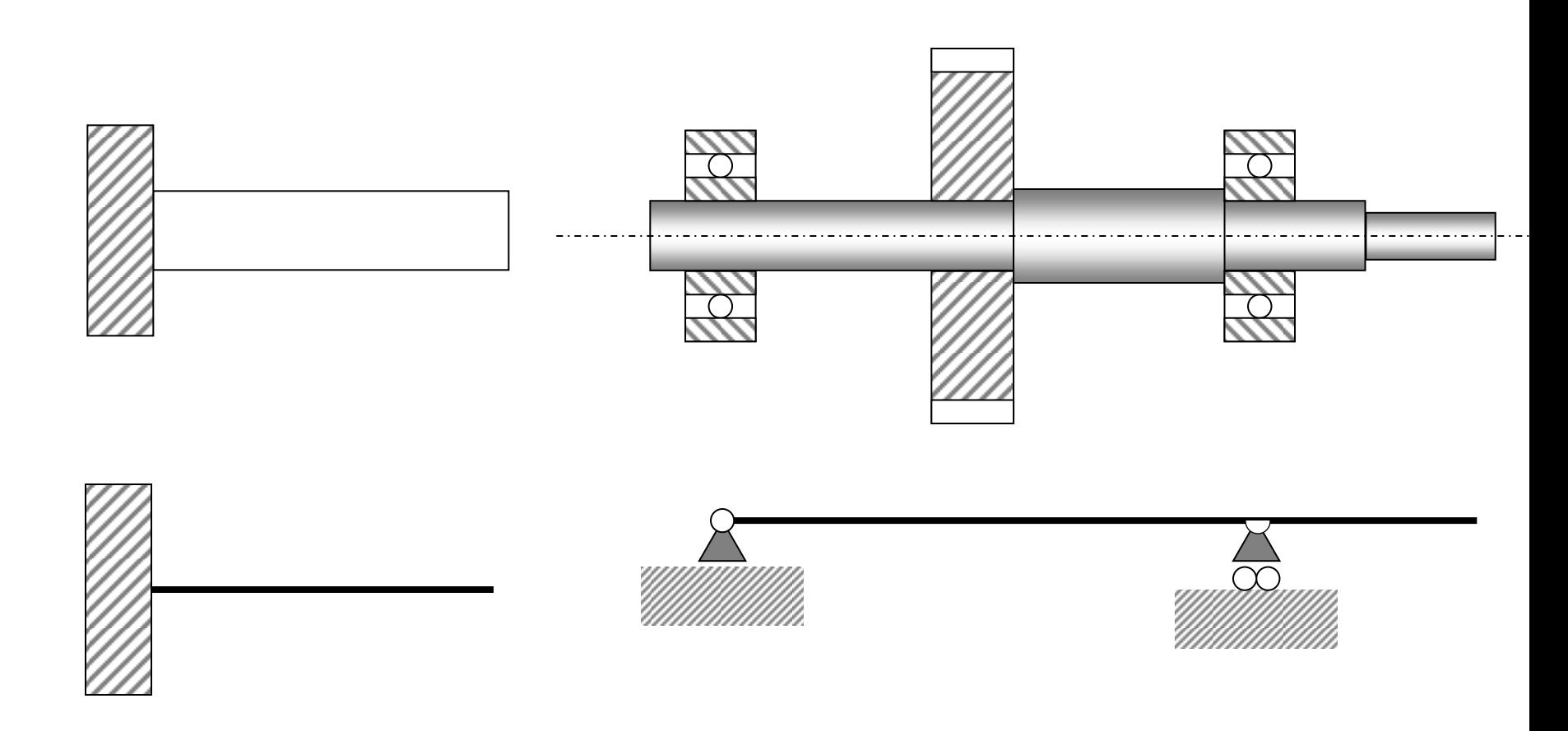

## **SCHEMATIZZAZIONE VINCOLI/2 Equivalenza cinematica**

In modelli fatti con elementi "shell" o solidi si pone spesso il problema di "tradurre" vincoli esterni come incastri o cerniere in insiemi di vincoli nodali applicati a superfici o linee.

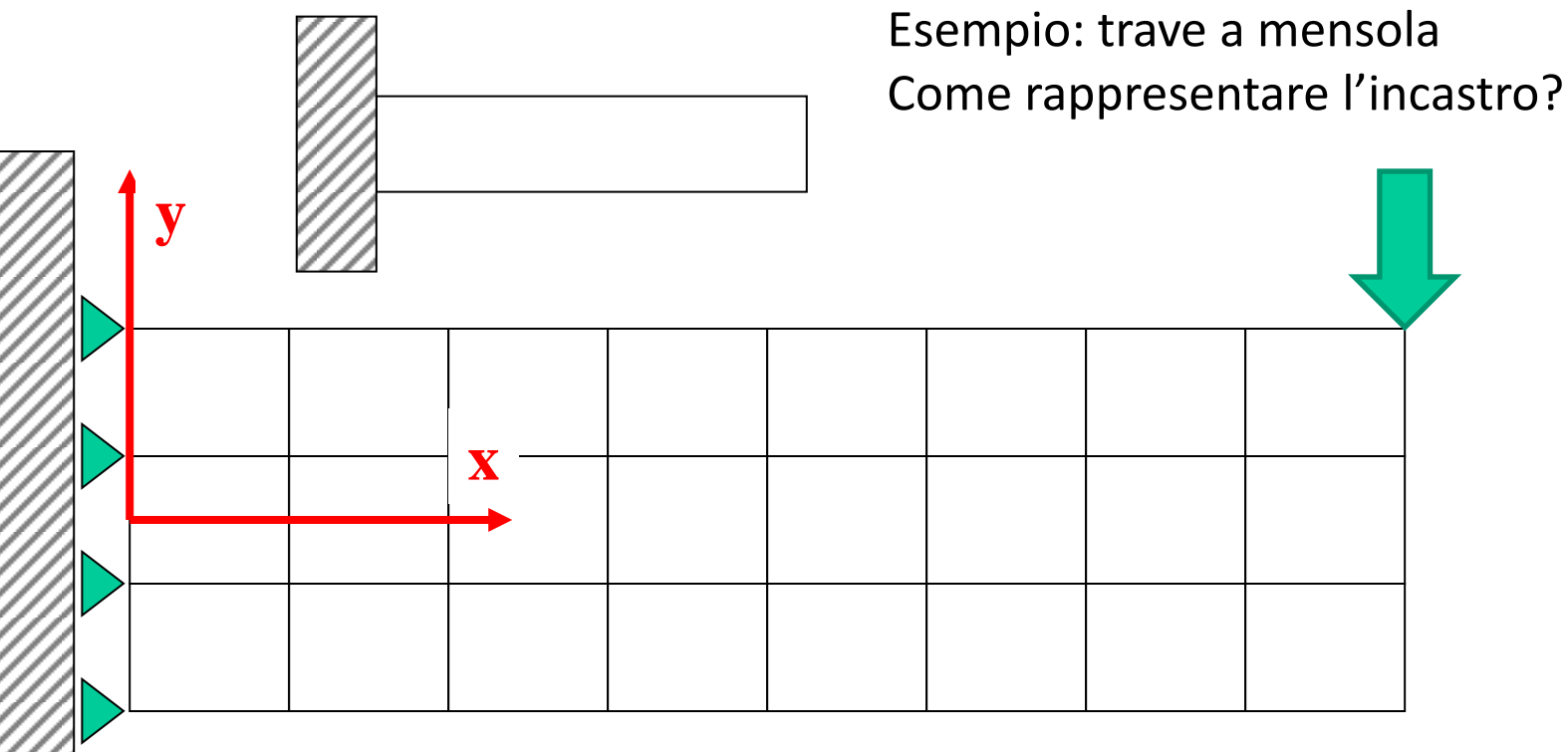

Il vincolo lungo "x" di tutti i nodi, impedisce anche la rotazione

### **SCHEMATIZZAZIONE VINCOLI/3 Equivalenza cinematica**

1 solo nodo vincolato lungo "Y"

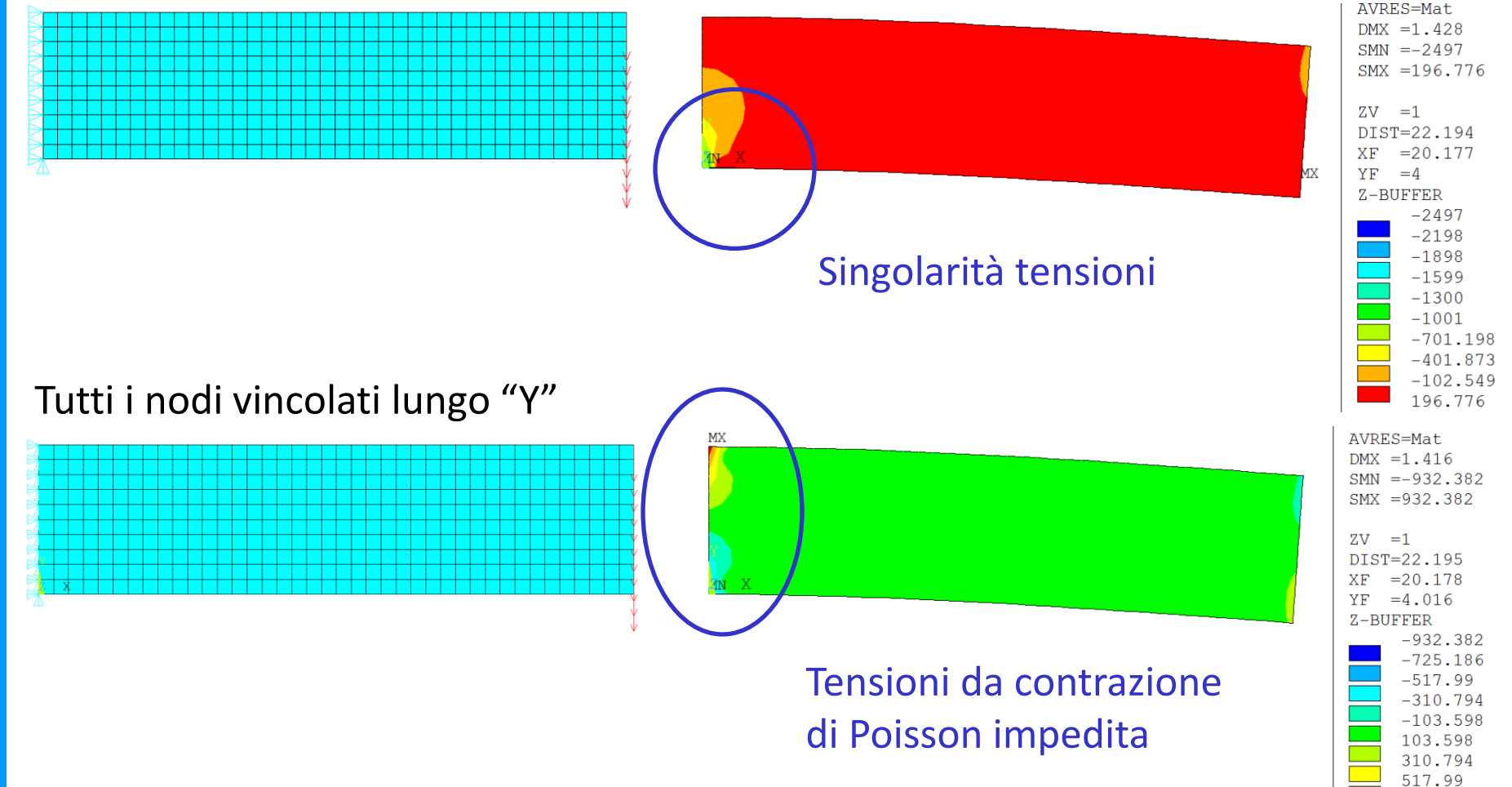

725.186 932.382

### **SCHEMATIZZAZIONE VINCOLI/4 Equivalenza cinematica**

E' necessario garantire che l'insieme dei vincoli imposti sia cinematicamente corretto, cioè conservi i g.d.l. richiesti per la struttura.

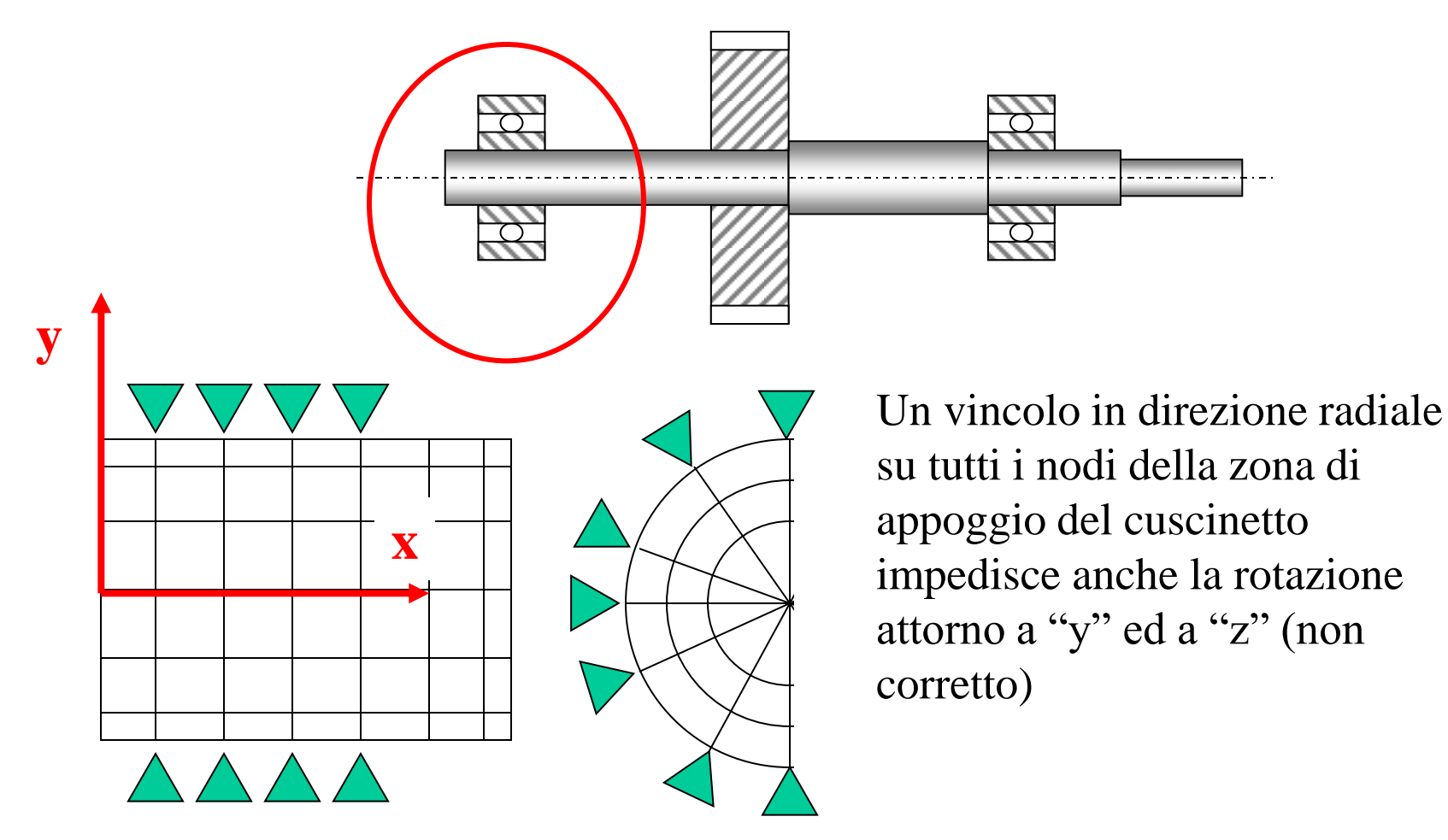
### **SCHEMATIZZAZIONE VINCOLI/5 Equivalenza cinematica**

**x**

Soluzioni cinematicamente corrette

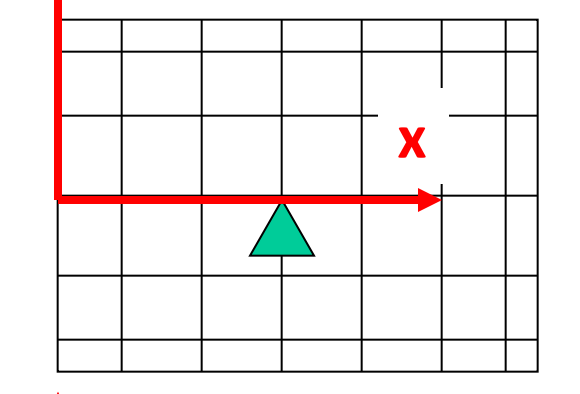

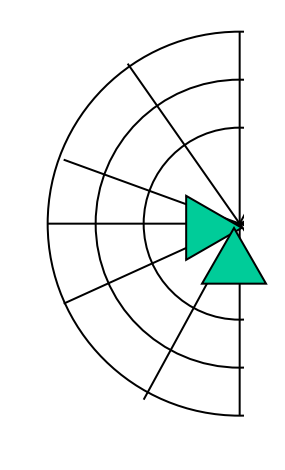

Vincolare solo un nodo, in posizione corrispondente al centro di rotazione del cuscinetto. Pb: tensioni singolari

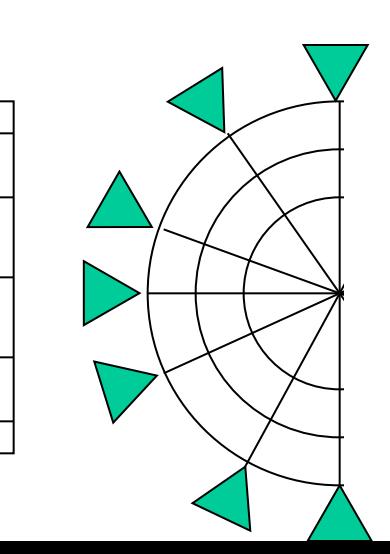

Vincolare in direzione radiale tutti i nodi esterni che giacciono sul piano medio del cuscinetto.

Pb: tensioni singolari

**y**

**y**

#### **SCHEMATIZZAZIONE VINCOLI/6 Equivalenza cinematica**

Vincolare in direzione "y" e "z" un nodo non appartenente all'albero, ma posizionato in corrispondenza del centro di rotazione del cuscinetto.

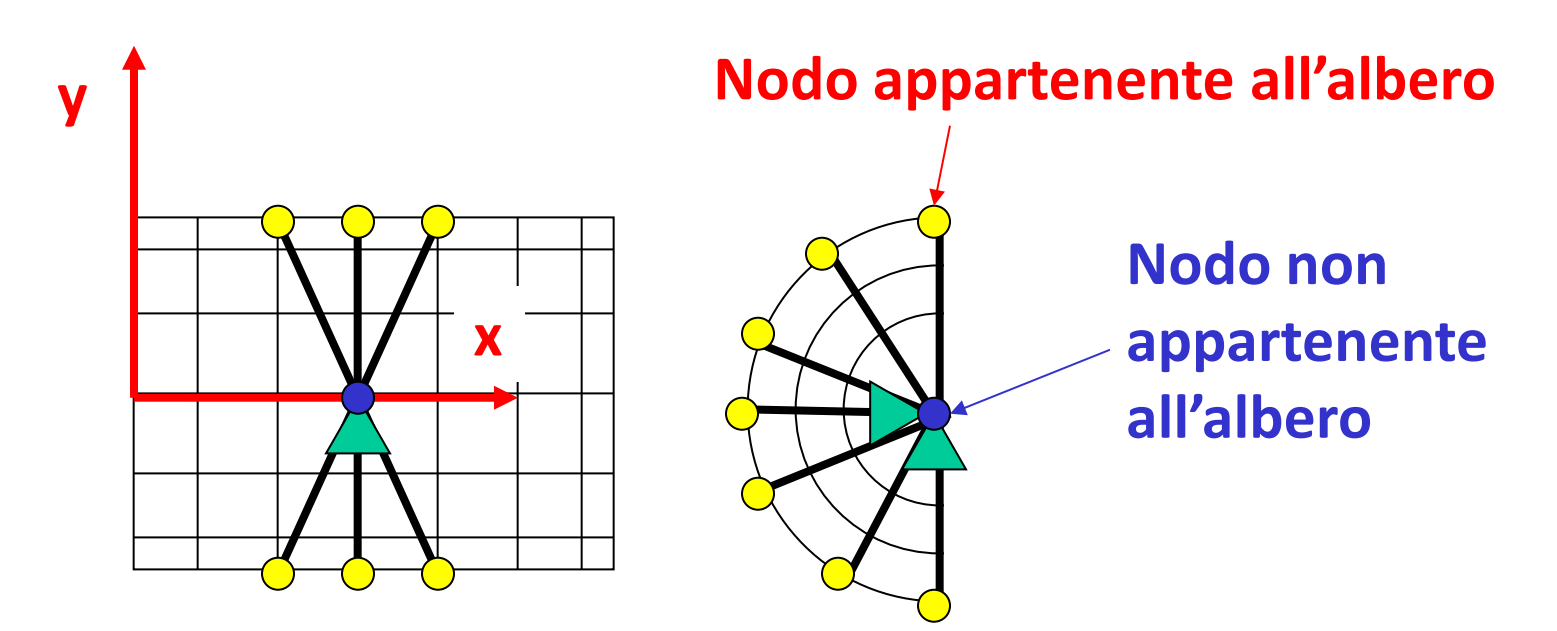

Connettere poi tale nodo a quelli della superficie di appoggio del cuscinetto tramite elementi "asta".

### **SCELTA DI CARICHI E VINCOLI/7**

Nel definire le condizioni di carico agenti sulla struttura è necessario considerare attentamente le effettive modalità di applicazione. Es. le morse della macchina di prova impediscono deformazioni della sezione di afferraggio del provino.

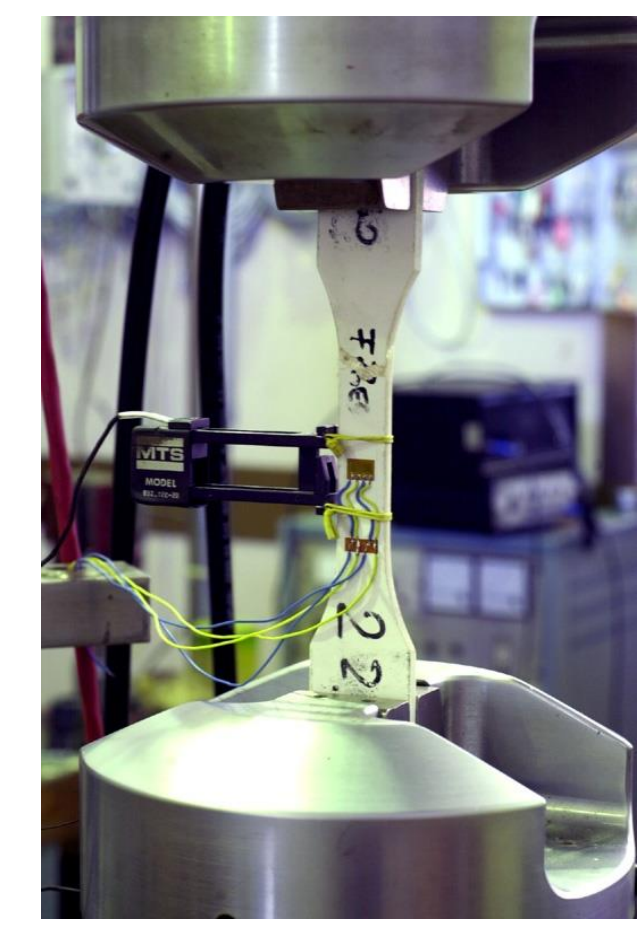

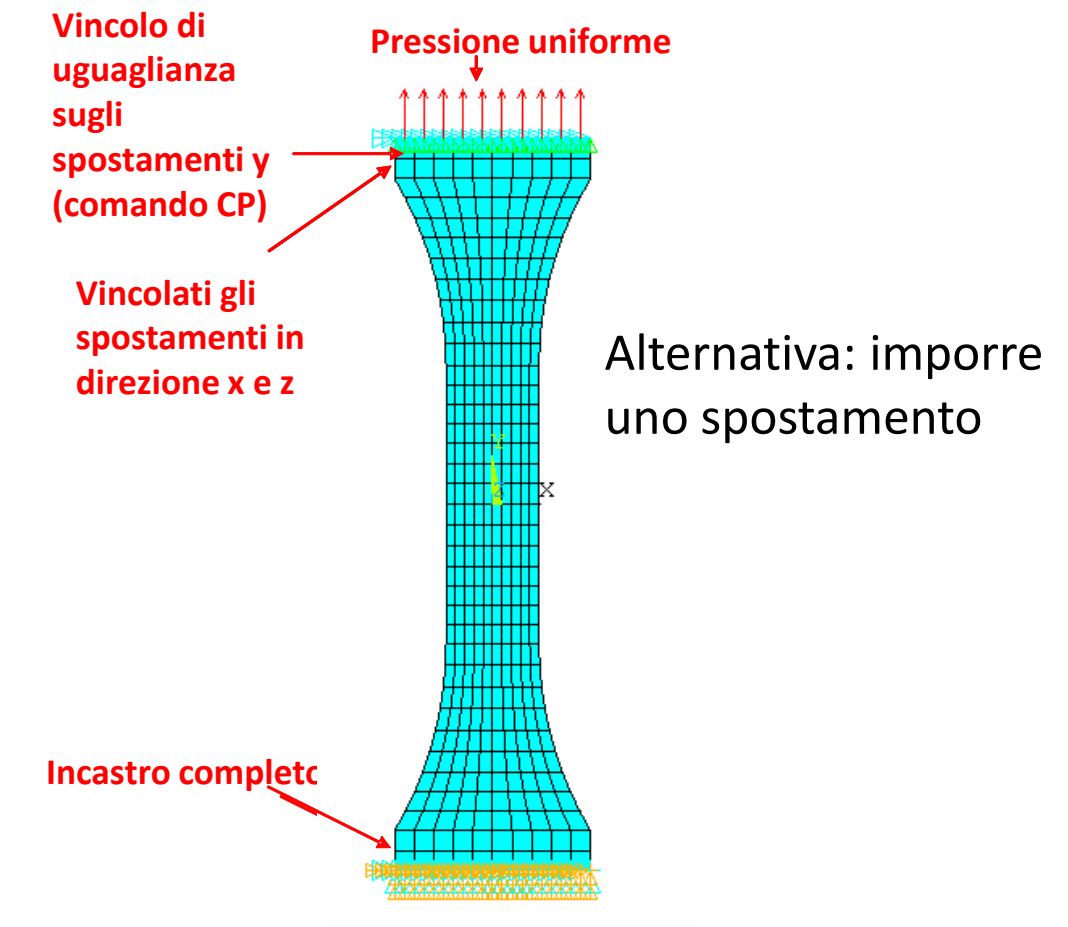

#### **SINGOLARITA' DELLO STATO DI TENSIONE/1**

Se lo stato di tensione del modello presenta dei punti di singolarità (valori tendenti a  $\pm \infty$ ), il valore calcolato tramite gli EF nei punti stessi mostra un andamento sempre crescente (divergente) con l'affinamento del "mesh". Non è quindi possibile alcuno studio di convergenza.

Le singolarità possono avere un'origine fisica (es. l'apice di una frattura) o dipendere dalla struttura del modello, vale a dire dal modo di rappresentare:

- carichi
- vincoli
- dettagli geometrici

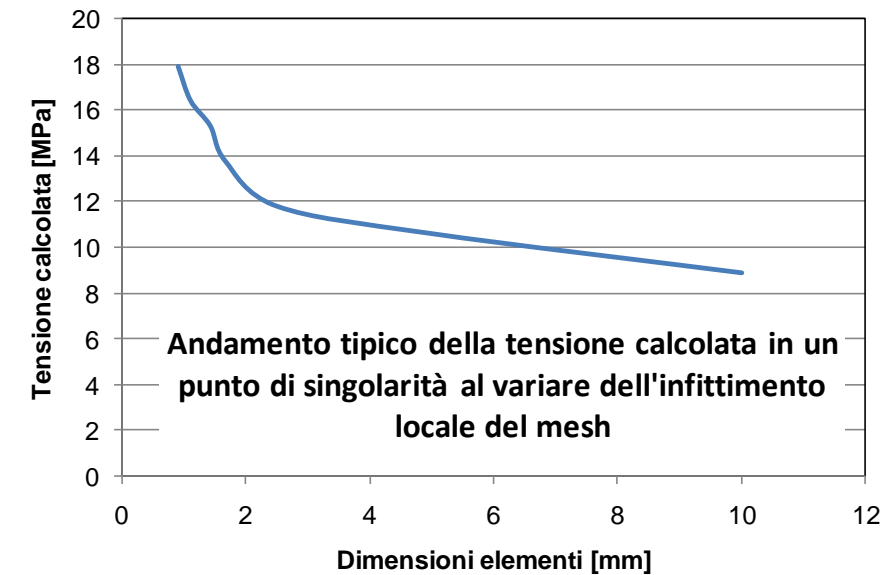

Il modello può essere corretto anche se contiene una singolarità (dipende dalle sue finalità), in quanto la conoscenza delle tensioni nell'intorno di quest'ultima può non essere essenziale

## **Schematizzazione di particolari geometrici SINGOLARITA' DELLO STATO DI TENSIONE/2**

Una rappresentazione approssimata dei dettagli geometrici del corpo, in particolare la sostituzione di raggi di raccordo con spigoli vivi, può provocare singolarità nello stato di tensione presente nel modello

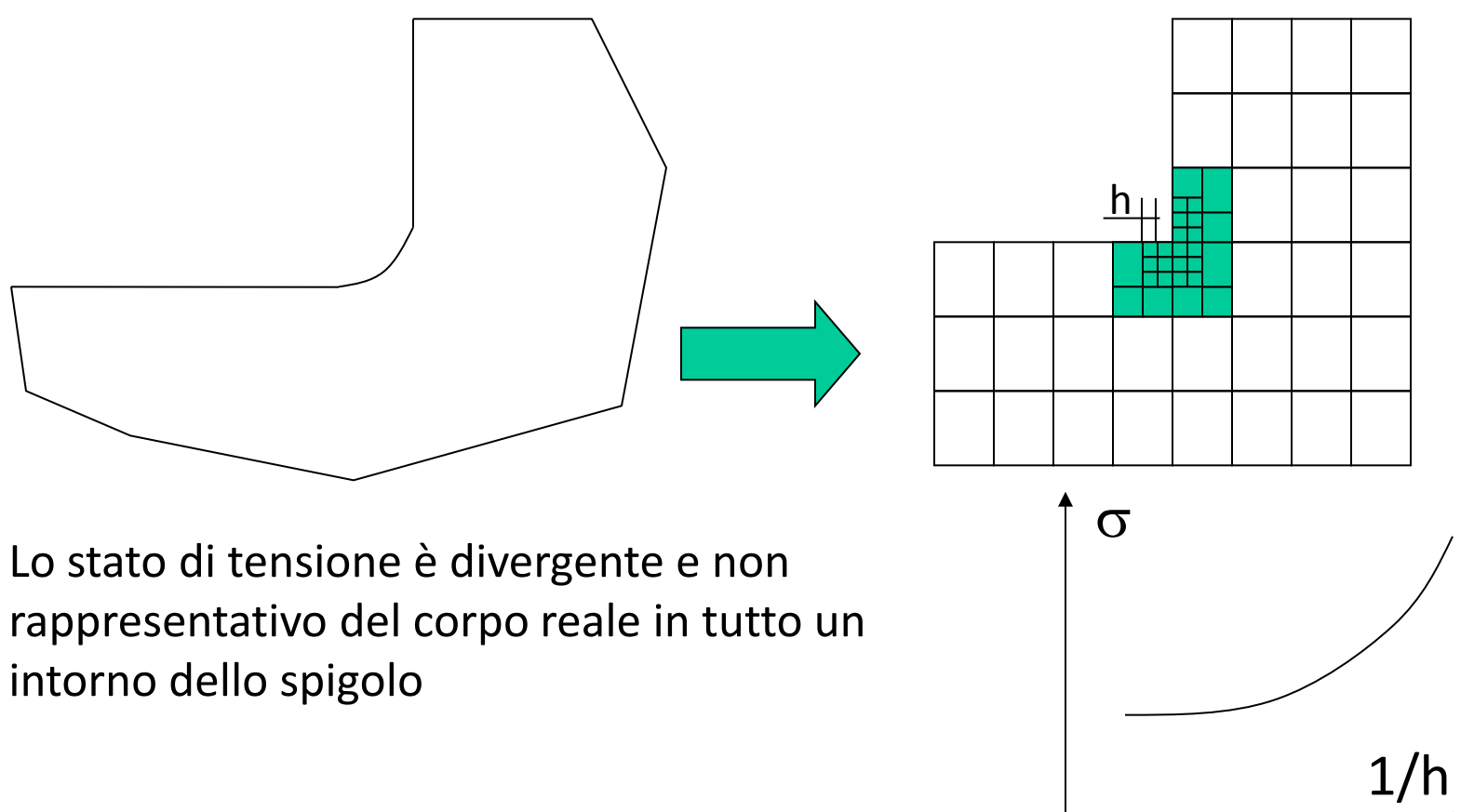

## **Schematizzazione di particolari geometrici SINGOLARITA' DELLO STATO DI TENSIONE/3**

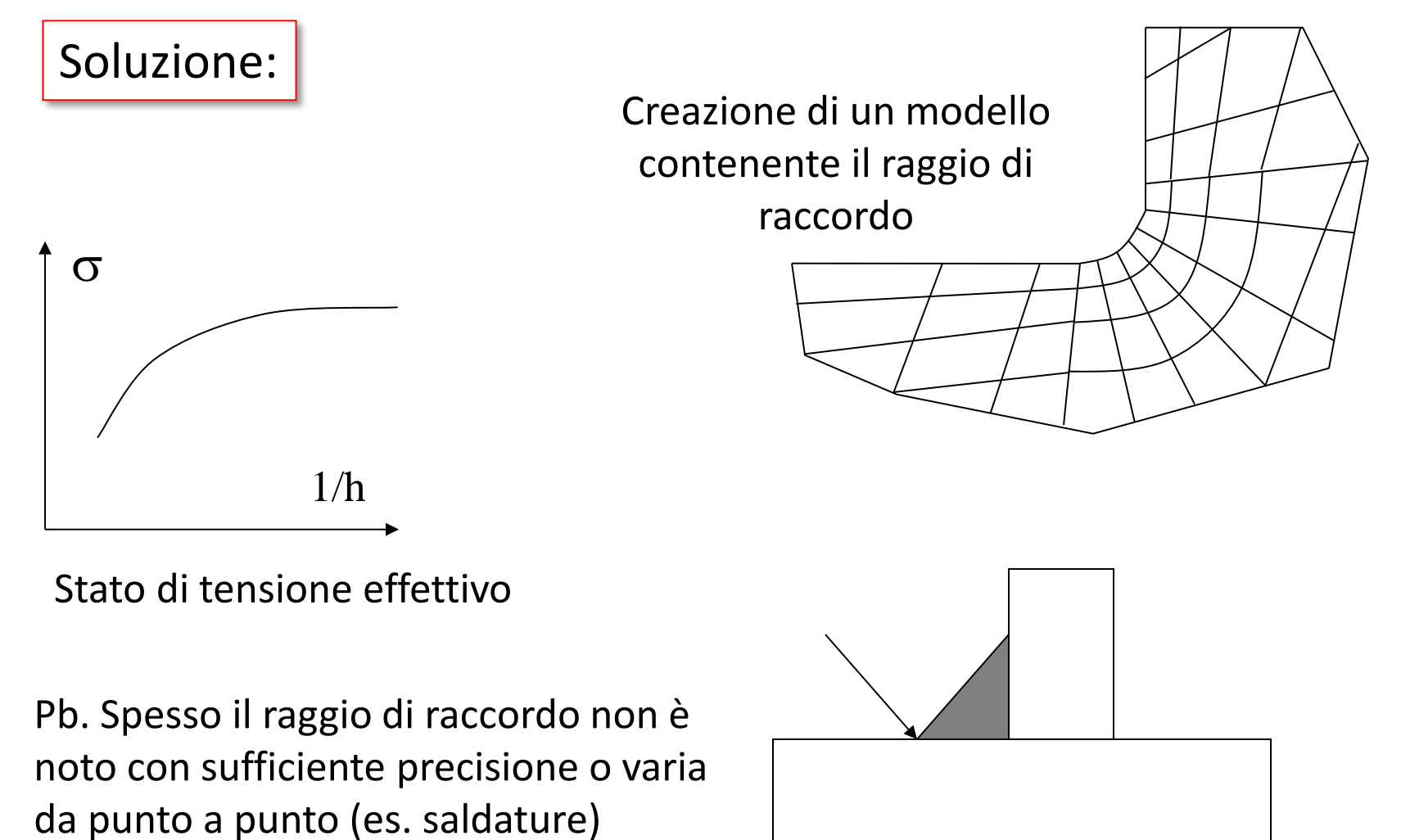

### **SINGOLARITA' DELLO STATO DI TENSIONE/4**

#### **Schematizzazione carichi**

Il modo di rappresentare i carichi può influenzare sensibilmente le informazioni ottenibili dal modello, in particolare per quanto concerne le zone in prossimità del punto di applicazione.

Gli effetti di una determinata schematizzazione dipendono anche fortemente dal tipo di elemento utilizzato (trave, shell, solido).

Nel caso di **elementi trave** non si riscontrano singolarità dello stato di tensione, qualunque sia la schematizzazione dei carichi (concentrati o distribuiti). **La forza è applicata alla sezione.** La distribuzione delle tensioni è data dalle teoria delle travi, che garantisce semplicemente l'equilibrio complessivo della sezione (sistemi di forze equivalenti).

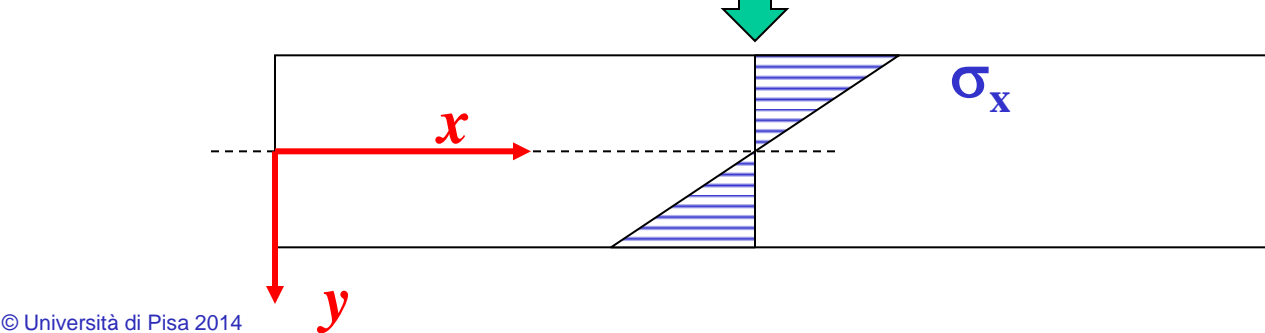

#### **SINGOLARITA' DELLO STATO DI TENSIONE/5**

#### **Schematizzazione carichi**

Nel caso di elementi "**shell**" o **solidi** si riscontrano singolarità nello stato di tensione in presenza di carichi concentrati.

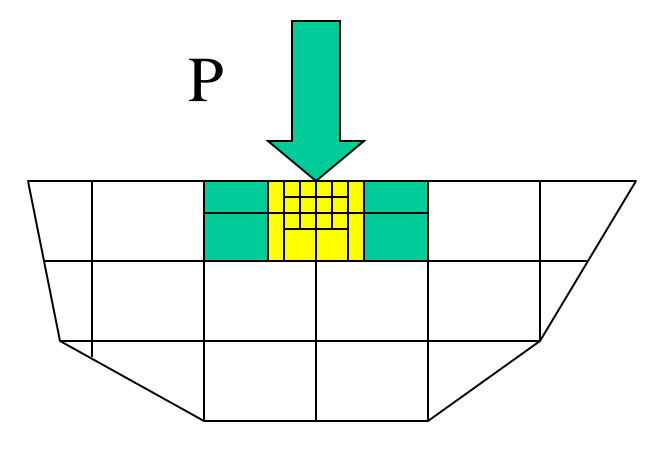

Infittendo progressivamente la mesh nell'intorno del punto di applicazione del carico, le dimensioni degli elementi *h* cui è applicato tendono a zero (h->0) mentre le tensioni medie al loro interno tendono all'infinito ( $\sigma \rightarrow \infty$ ).

© Università di Pisa 2014

# **SINGOLARITA' DELLO STATO DI TENSIONE/6**

#### **Schematizzazione carichi**

Carichi concentrati su modelli che producono stati di tensione singolari

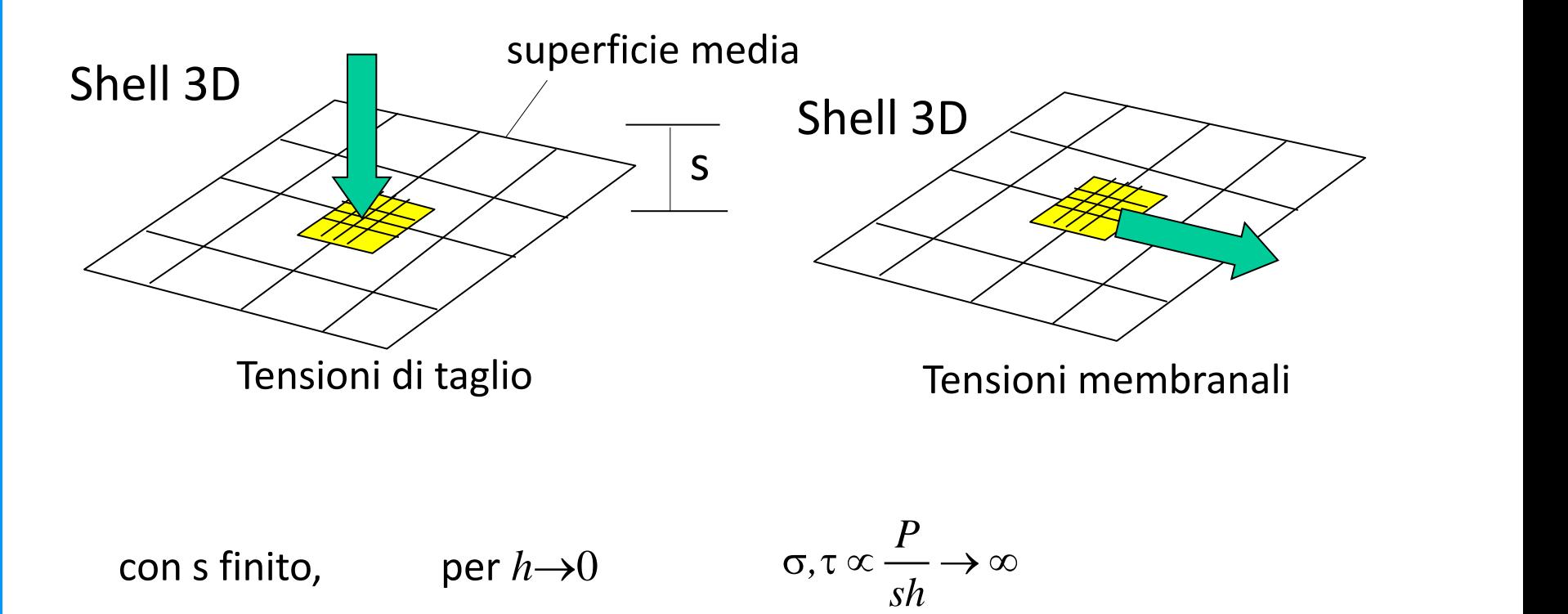

### **SINGOLARITA' DELLO STATO DI TENSIONE/7**

#### **Schematizzazione carichi**

Carichi concentrati su modelli che producono stati di tensione singolari

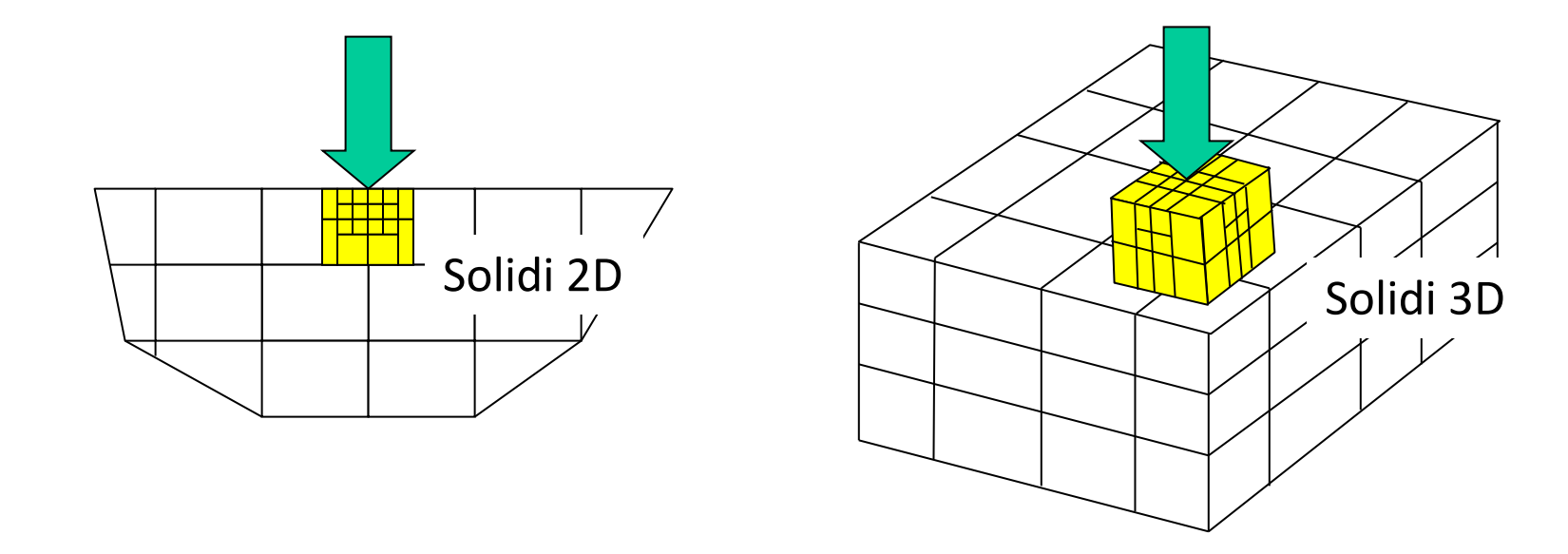

per  $h\rightarrow 0$ 

$$
\sigma, \tau \propto \frac{P}{h^2} \to \infty
$$

# **SINGOLARITA' DELLO STATO DI TENSIONE/8**

#### **Schematizzazione carichi**

Carichi distribuiti su di una linea: producono tensioni non singolari su di un modello a "shell" e singolari su di un modello solido.

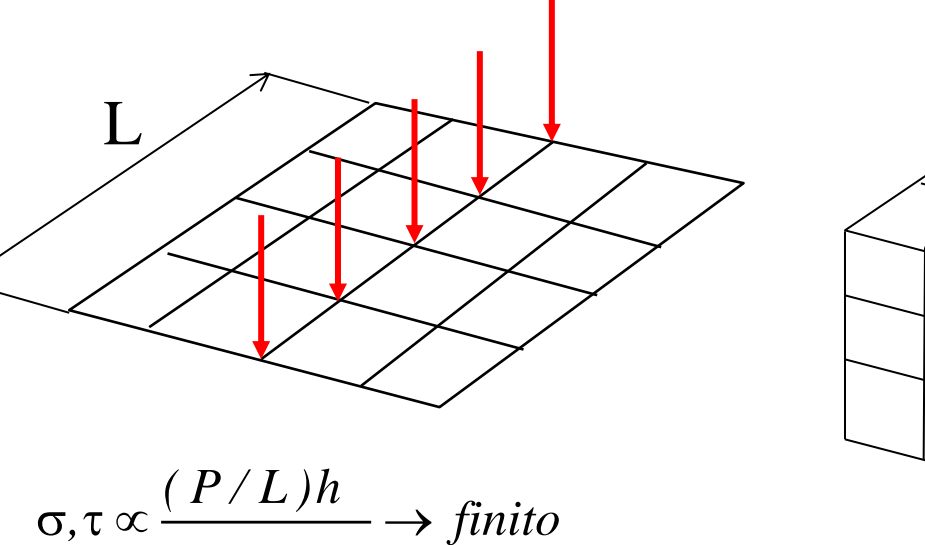

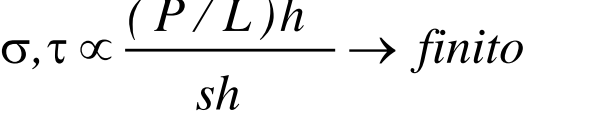

l'area attraverso cui passa il carico *P* è *s L*

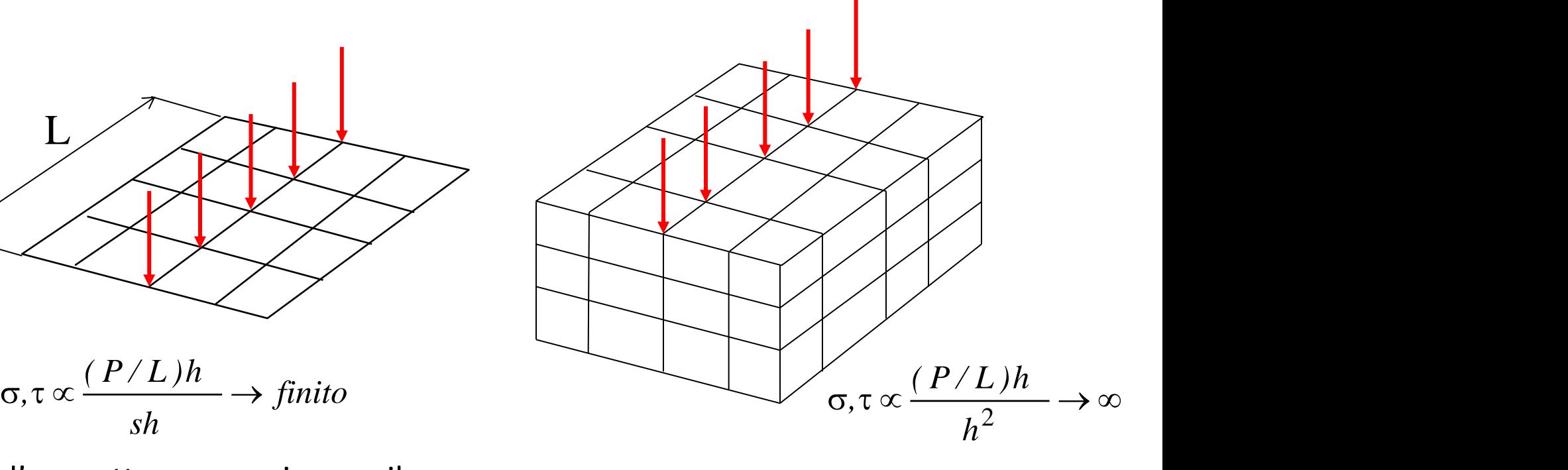

l'area attraverso cui passa il carico *P* è *h L* e può essere ridotta a zero

# **SINGOLARITA' DELLO STATO DI TENSIONE/9**

#### **Schematizzazione carichi**

Un carico distribuito su di una superficie **P/A** non produce singolarità

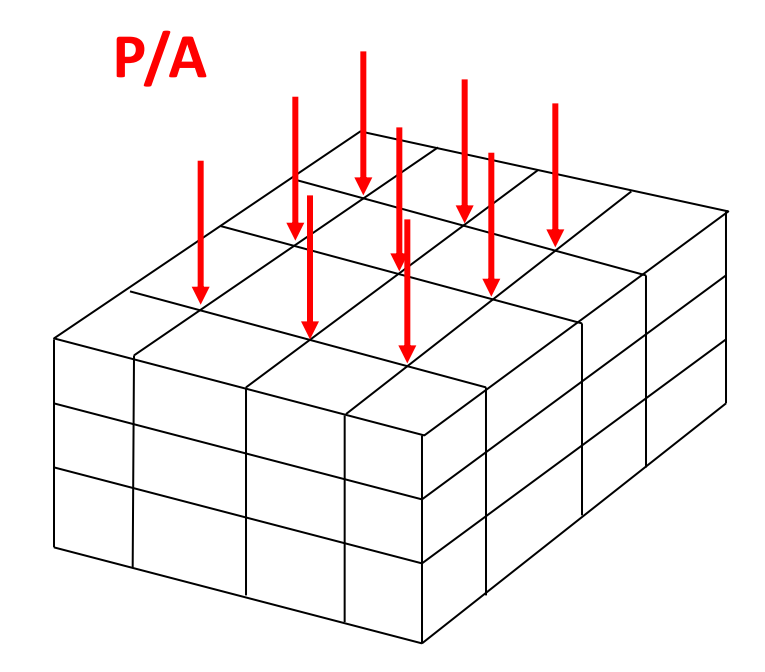

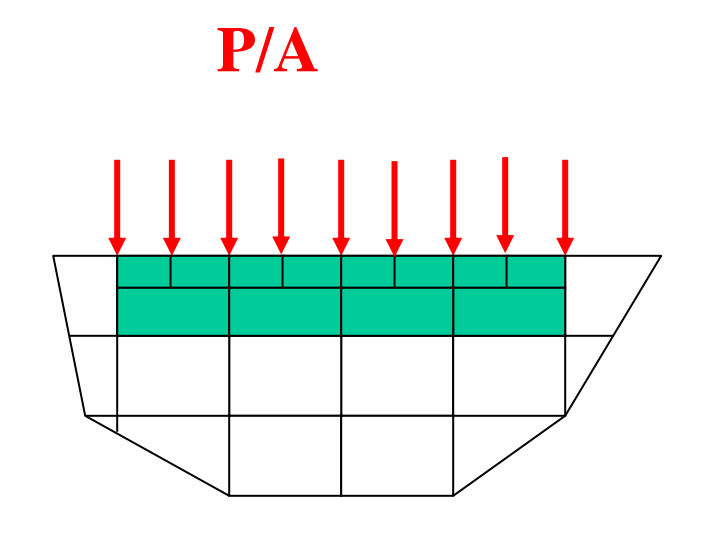

$$
\sigma, \tau \propto \frac{(P/A)h^2}{h^2} \rightarrow \text{finite}
$$

# **SINGOLARITA' DELLO STATO DI TENSIONE/10**

#### **Schematizzazione vincoli**

Se il vincolo trasferisce al modello una forza/momento, può produrre singolarità nello stato di tensione, analoghe a quelle viste per i carichi.

Esempi di vincoli "concentrati" in un solo nodo (R reazione vincolare)

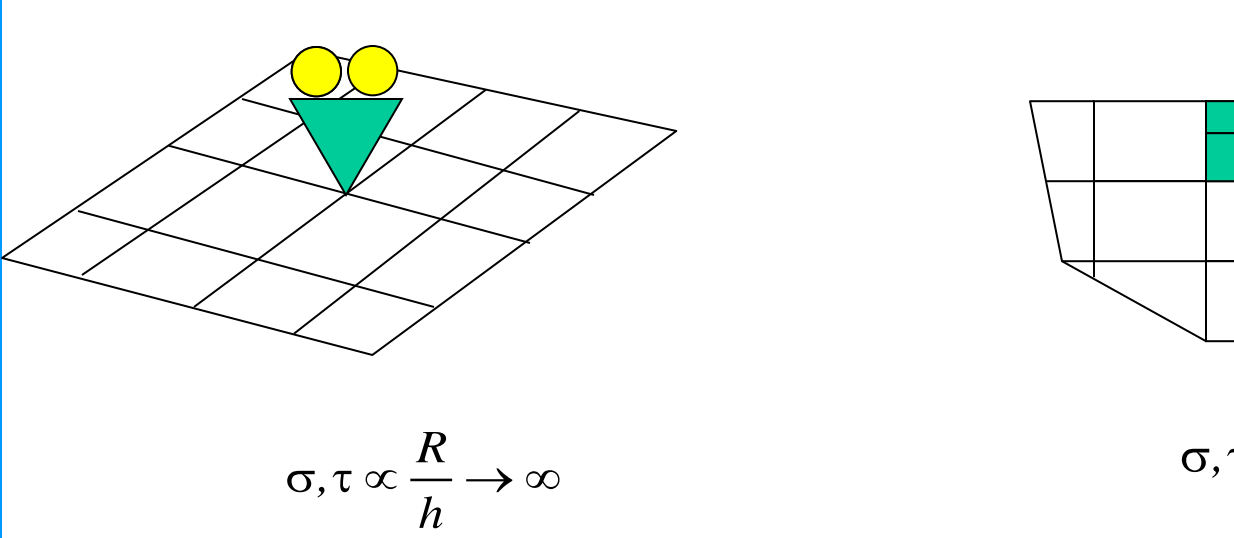

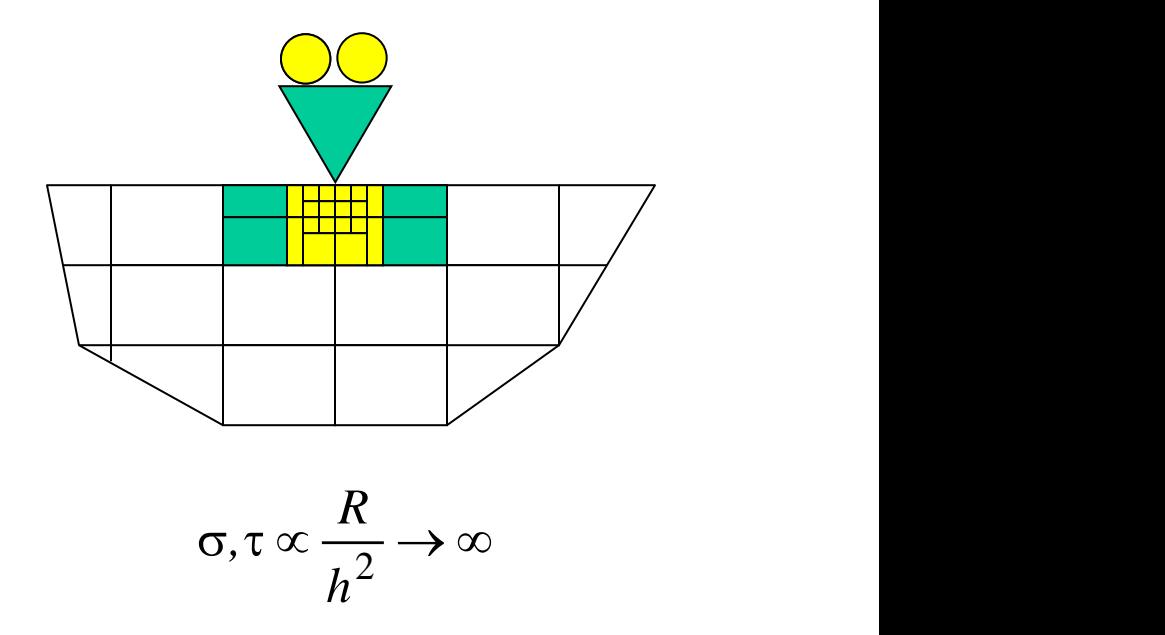

# **SINGOLARITA' DELLO STATO DI TENSIONE/11**

#### **Schematizzazione vincoli**

Analogamente vincoli distribuiti su superfici finite non producono singolarità

**R/A**

$$
\sigma, \tau \propto \frac{(R/A)h^2}{h^2} \rightarrow \text{finite}
$$

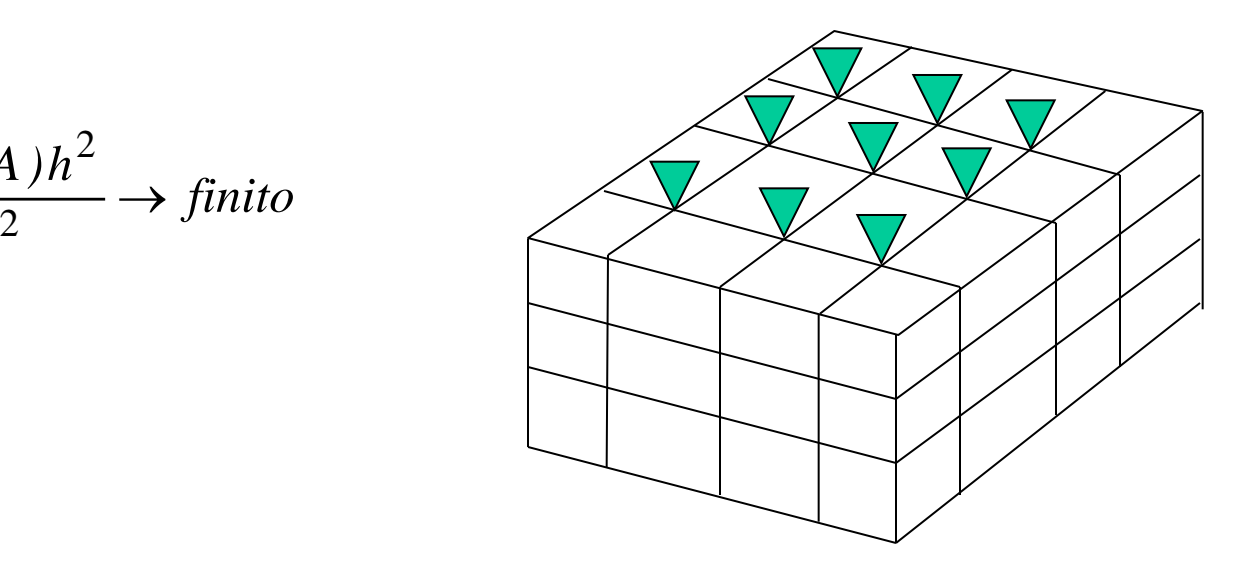

Il metodo EF fornisce soluzioni **approssimate**.

Se le f.ni di forma rispettano determinate condizioni, il metodo risulta **convergente** alla soluzione esatta all'aumentare del n° di g.d.l.

Risulta di particolare interesse:

- analizzare la **velocità di convergenza**
- fornire **stime "a posteriori"** dell'errore associato ad un determinato modello
- stabilire come **modificare un modello per ridurre l'errore** entro limiti prestabiliti

## **Definizioni**

Errore sullo spostamento:

Errore sulle tensioni:

$$
e_u = (u - \hat{u})
$$
\nValue east to  
\n(non noto)  
\n
$$
e_{\sigma} = (\sigma - \hat{\sigma})
$$
\nValue cost to  
\n(non noto)

Errore sull'energia:

-per l'elemento *i* (**ETABLE***, Lab,* **SERR**)

(dipende dal quadrato di  $e_{\sigma}$ )

$$
e_i = \frac{1}{2} \int\limits_V (\sigma - \hat{\sigma})^T (\varepsilon - \hat{\varepsilon}) dV =
$$
  

$$
= \frac{1}{2} \int\limits_V (\sigma - \hat{\sigma})^T D^{-1} (\sigma - \hat{\sigma}) dV
$$

- totale sul modello (**\*GET**, *Par*, PRERR, 0, **SERSM**)

 $e = \sum e_i$ *i*

Errore percentuale nella norma dell'energia (Percentage Error in Energy Norm) (**\*GET**, *Par*, PRERR, 0, **SEPC**):

$$
E = \left(\frac{e}{U+e}\right)^{\frac{1}{2}} 100
$$

*E errore normalizzato su U energia elastica dell'intero modello.*

$$
U \rightarrow {}^*GET
$$
, Par, PRERR, 0, **SENSM**

Le funzioni di forma forniscono una rappresentazione polinomiale della funzione di spostamento nelle vicinanze di un nodo, simile a quella ottenibile attraverso una serie di Taylor:

$$
u = u(x_i, y_i) + \frac{\partial u}{\partial x}(x - x_i) + \frac{\partial u}{\partial y}(y - y_i) + \frac{\partial^2 u}{\partial x^2}(x - x_i)^2 + \frac{\partial^2 u}{\partial y^2}(y - y_i)^2 + \dots
$$

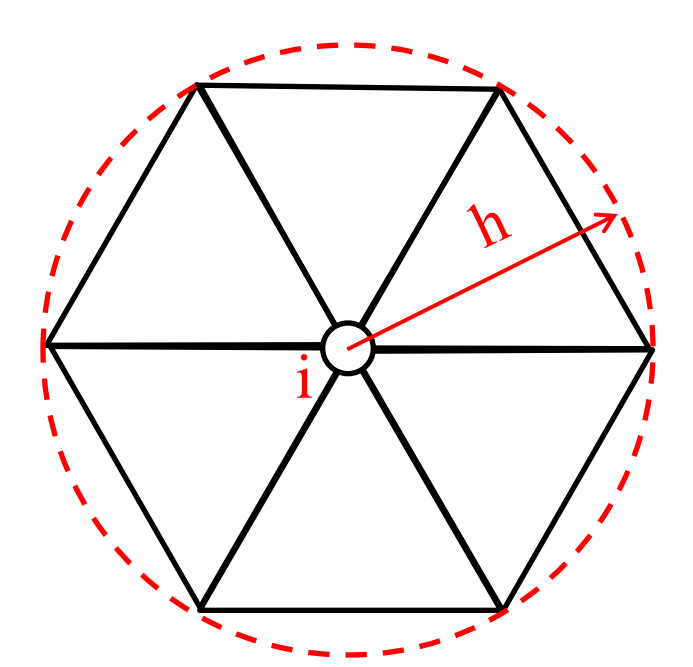

Il dominio di validità di tale sviluppo nell'intorno del nodo corrisponde alle dimensioni (*h*) degli elementi ad esso collegato (approssimazione tanto più accurata tanto più piccolo è *h*)

$$
h \cong \max(x - x_i, y - y_i)
$$

L'errore connesso con tale approssimazione sarà un infinitesimo (0) dell'ordine del primo termine non incluso nello sviluppo, vale a dire di (.) :

 $e_u = O(h^{p+1})$ 

*p* = grado polinomiale utilizzata per lo sviluppo = grado funzioni di forma es. funzione di forma lineare  $\rightarrow$   $p$ =1  $\rightarrow$   $e_u$ =0(h<sup>2</sup>)

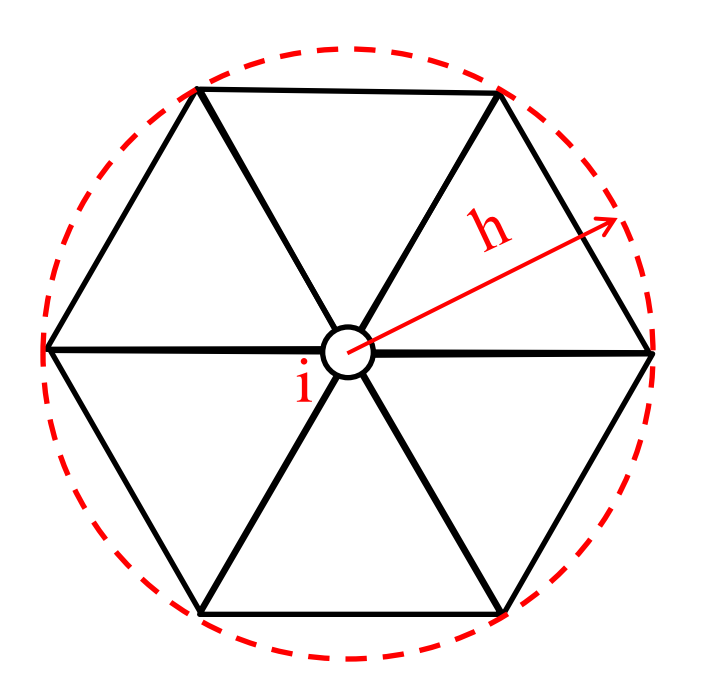

Quello sulle tensioni, proporzionali alla derivata m-esima degli spostamenti, sarà invece :  $p+1-m$  $1-m$ 

$$
e_{\sigma} = 0(h^{p+1-m})
$$

Errore sull'energia:

$$
e_i = \mathcal{O}\left(h^{2(p+1-m)}\right)
$$

Errore percentuale sulla norma dell'energia  $(\sqrt{})$ :

$$
E = 0(h^{p+1-m})
$$

Problema piano Elementi lineari: *p*=1

$$
e_u = 0(h^2)
$$
  

$$
e_{\sigma} = 0(h^1)
$$

Dimezzando le dimensioni degli elementi l'errore su *u* si riduce ad ¼ e quello sulle tensioni ad ½.

Inoltre, dato che: (a parità di area n. nodi inv. prop. al quadrato dim. elemento) (\*) Esempio: quadrato lato *a* per $h \rightarrow 0$ 

$$
n_{gdl} \propto n_n
$$

$$
n_n - (n_{ex} + 1)(n_{ey} + 1) -
$$
  
=  $(a/h + 1)^2 \rightarrow (a/h)^2$ 

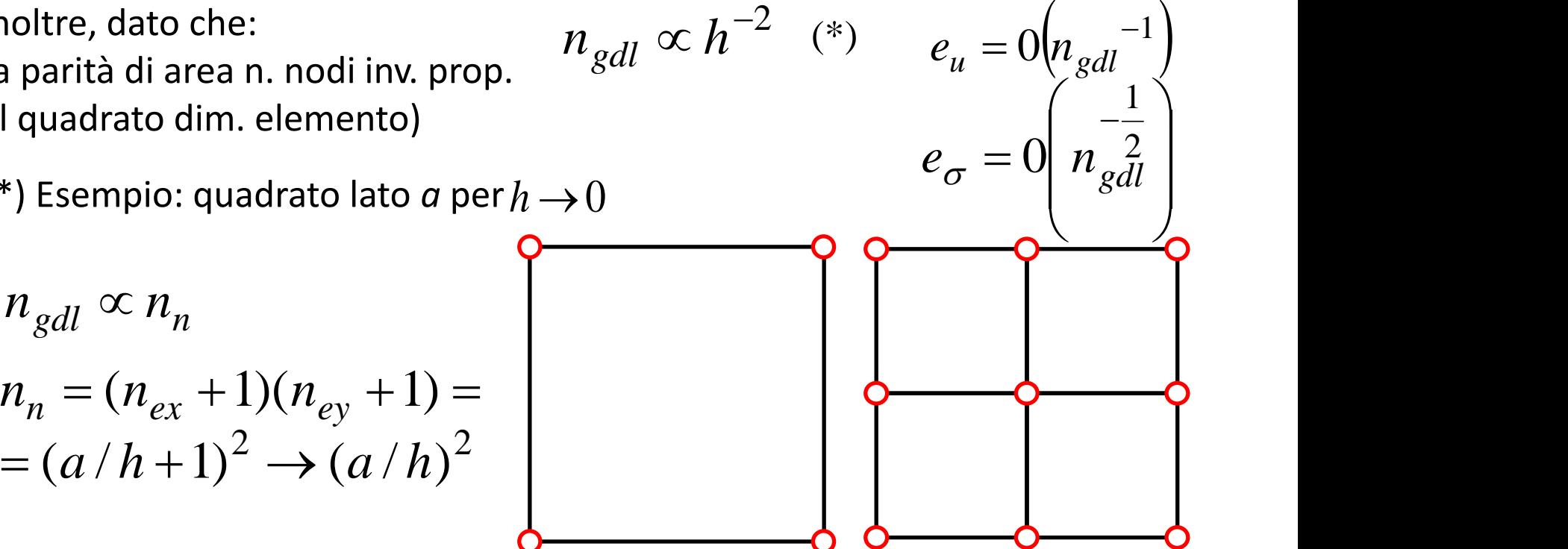

Problema piano Elementi quadratici: p=2

$$
e_u = 0(h^3)
$$
  

$$
e_\sigma = 0(h^2)
$$

Dimezzando le dimensioni degli elementi l'errore su *u* si riduce ad 1/8 e quello sulle tensioni ad 1/4.

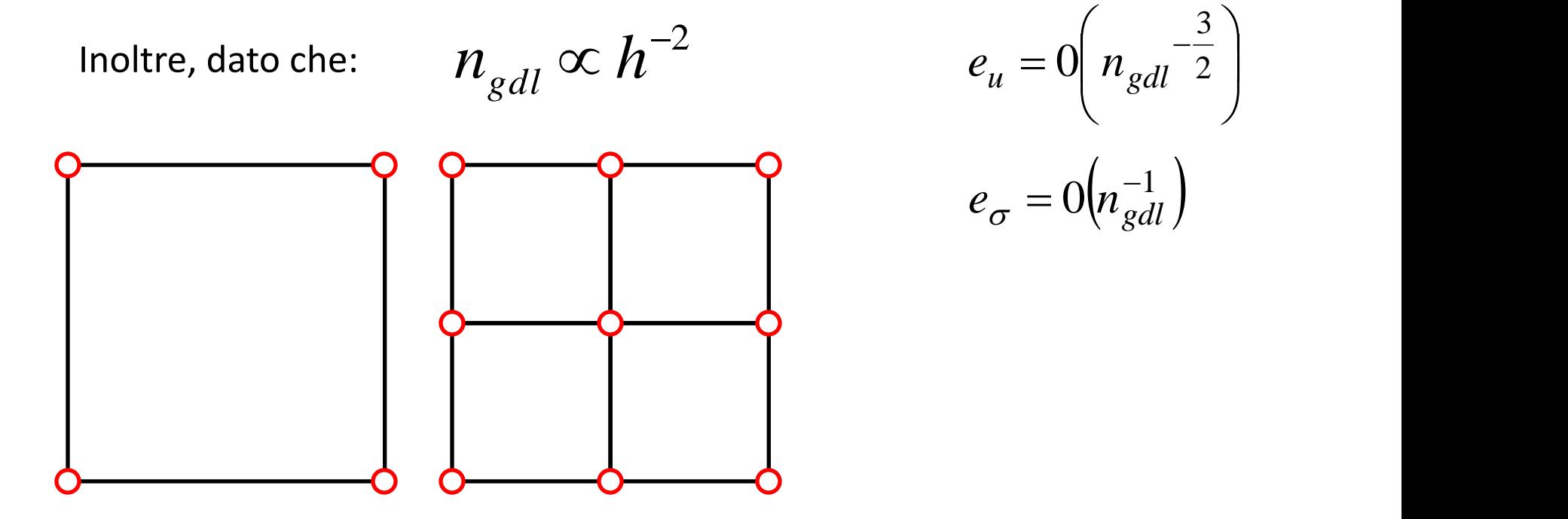

Problema 3D Elementi lineari: *p*=1

$$
e_u = 0(h^2)
$$
  

$$
e_{\sigma} = 0(h^1)
$$

Dimezzando le dimensioni degli elementi l'errore su *u* si riduce ad 1/4 e quello sulle tensioni ad 1/2.

Inoltre, dato che: 
$$
n_{gdl} \propto h^{-3}
$$
 (\*)  $e_u = 0 \left( n_{gdl} - \frac{2}{3} \right)$   
 $e_{\sigma} = 0 \left( n_{gdl} \frac{1}{3} \right)$ 

 $(*)$ Esempio: cubo lato *a* per  $h \rightarrow 0$ 

$$
n_n = (n_{ex} + 1)(n_{ey} + 1)(n_{ez} + 1) = (a/h + 1)^3 \rightarrow (a/h)^3
$$

Problema 3D Elementi quadratici: *p*=2

$$
e_u = 0(h^3)
$$
  

$$
e_{\sigma} = 0(h^2)
$$

Dimezzando le dimensioni degli elementi l'errore su *u* si riduce ad 1/8 e quello sulle tensioni ad 1/4.

Inoltre, dato che:

$$
n_{gdl} \propto h^{-3}
$$

$$
n_{gdl} \propto h^{-3} \qquad \qquad e_u = 0 \left( n_{gdl} \right)^{-1}
$$

$$
e_{\sigma} = 0 \left( n \frac{2}{3} \right)
$$

La convergenza sugli spostamenti è generalmente più rapida di quella sulle tensioni:

$$
e_u = 0(h^2) \qquad \qquad e_{\sigma} = 0(h^1)
$$

La convergenza in funzione del numero di gdl è più rapida in problemi 2D che in problemi 3D:

2D: 
$$
e_{\sigma} = 0 \left( n \frac{1}{gdl} \right)
$$
 3D:  $e_{\sigma} = 0 \left( n \frac{1}{gdl} \right)$ 

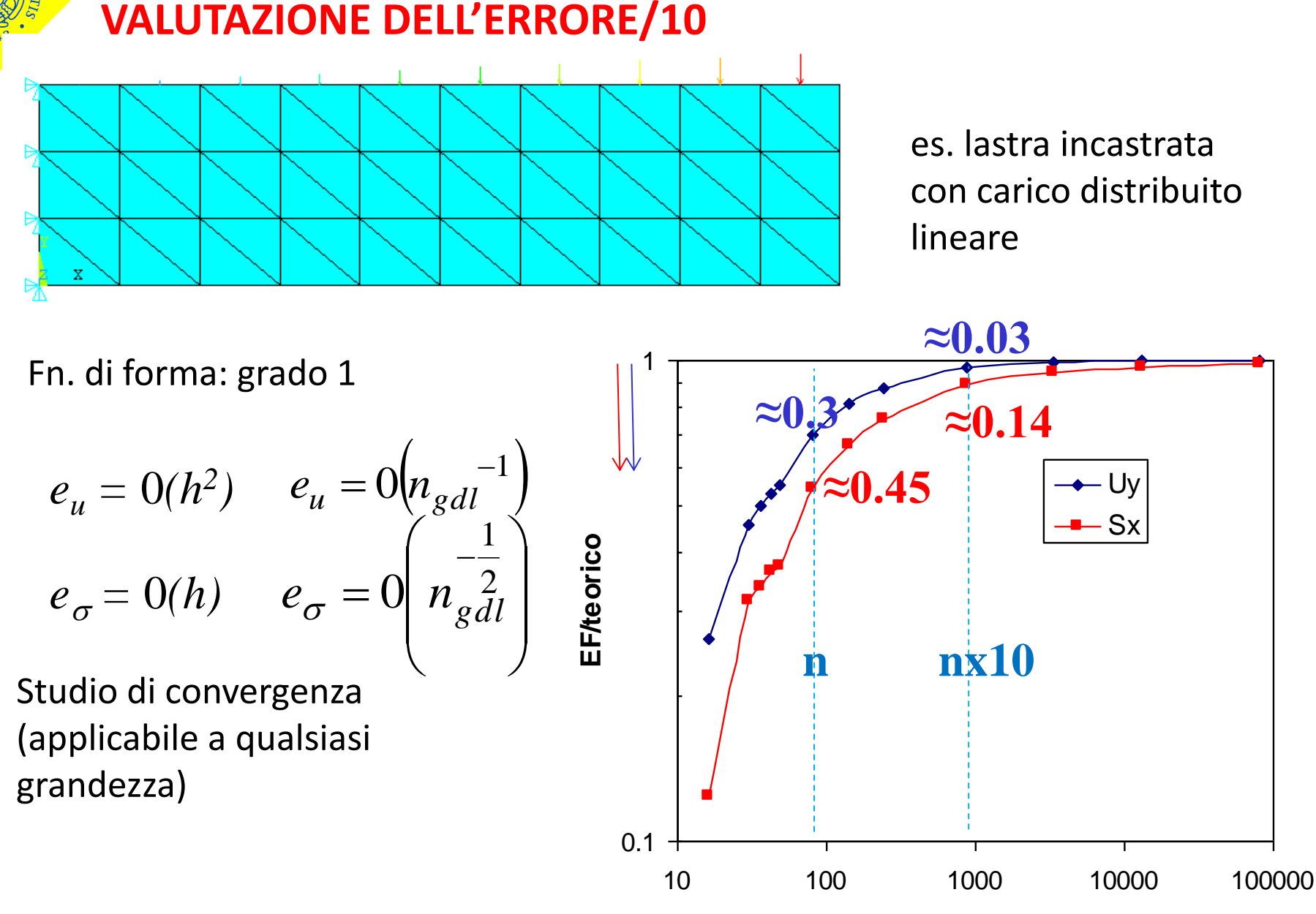

**n° g.d.l.**

Tecniche di varia natura che tentano di stimare "a posteriori" l'errore associato con i risultati di un dato modello.

Non consentono ovviamente una valutazione esatta dell'errore, ma si propongono di fornirne una **maggiorazione** e di rappresentarne la distribuzione nel modello, in modo da guidare il suo eventuale affinamento.

Nel seguito verrà presentata la tecnica di stima utilizzata da ANSYS, che si basa sulla proposta di Zienkiewicz.

Ogni elemento che converge in un nodo fornisce una diversa stima di tensione.

*e*

 $e \left[\begin{array}{ccc} e & \rightarrow & \end{array}\right]$ 

*i*

*n e*

Si assume quindi generalmente il seguente valore per la *i-*esima componente di tensione nel nodo:

#### comp. *i-*esima, stimata nel nodo *n*

 $n =$ <sup>1</sup>

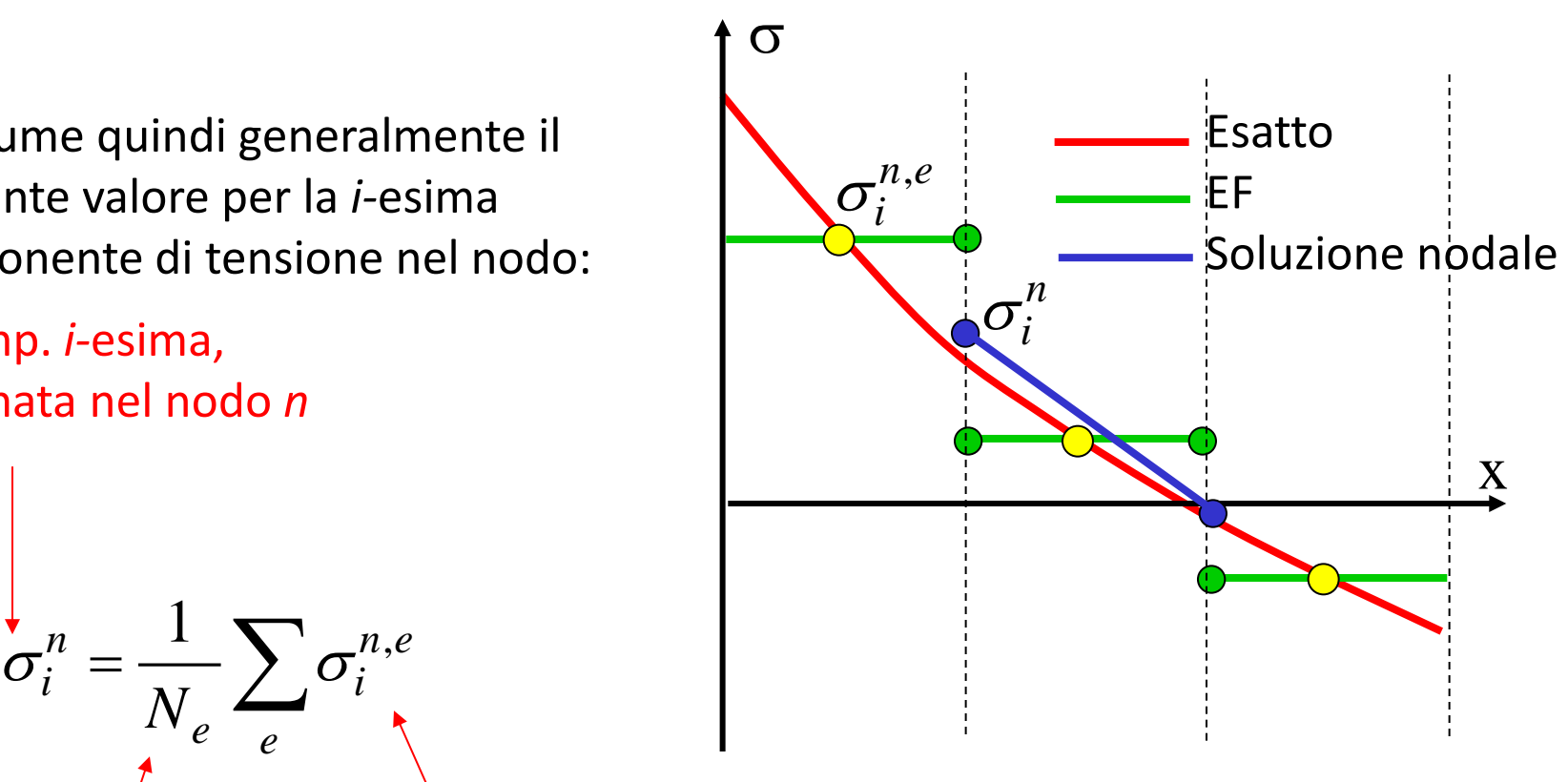

N° di elementi nel nodo n

comp. *i-*esima, calcolata nel nodo *n* dall'elemento *e*

Assumendo che tale valore mediato sia accurato, si può porre:

$$
\Delta \sigma_i^{n,e} = (\sigma_i^{n,e} - \hat{\sigma}_i^{n}) \cong (\sigma_i^{n,e} - \sigma_i^{n})
$$
\nsima

\nvalues in a value of  $\sigma_i^{n,e}$  and  $\sigma_i^{n,e}$  is a value of  $\sigma_i^{n,e}$ .

\nl'elemento *e* (noto)

Errore sulla *i-es* componente delle nel nodo *n*

> Valore esatto (non noto)

Nota: il valore trovato è in generale diverso da  $e_{\sigma}$  ma tende chiaramente a zero contemporaneamente ad esso

L'uso di una stima di errore specifica dell'elemento, del nodo e della componente risulta troppo complesso da gestire in pratica

Si cerca un valore medio rappresentativo dell'errore associabile al nodo

Si stima in primo luogo un valore massimo dell'errore per ogni elemento, valutato considerando tutti i nodi e le componenti

$$
\Delta \sigma^{e} = Max \Big\{ \Delta \sigma^{n,e}_i \Big|; n = 1,..,n^{\circ} nodi; i = 1,..,n^{\circ} comp. \Big\}
$$

Parametro SDSG nel comando PLESOL

Si stima quindi l'errore medio nel nodo, come media quadratica tra tutti gli elementi che convergono nel nodo:

$$
\Delta \sigma^n = \sqrt{\frac{\sum (\Delta \sigma^e)^2}{N_e}}
$$

I limiti massimo e minimo di tensione su ogni nodo sono dati da:

$$
\sigma_i^{\max,n} = \sigma_i^n + \Delta \sigma^n
$$

$$
\sigma_i^{\min,n} = \sigma_i^n - \Delta \sigma^n
$$

*i*

$$
\boxed{n}
$$

In ANSYS

SMNB

SMXB

(Valori massimi nel modello, visualizzati solo con /GRAPHICS, FULL)

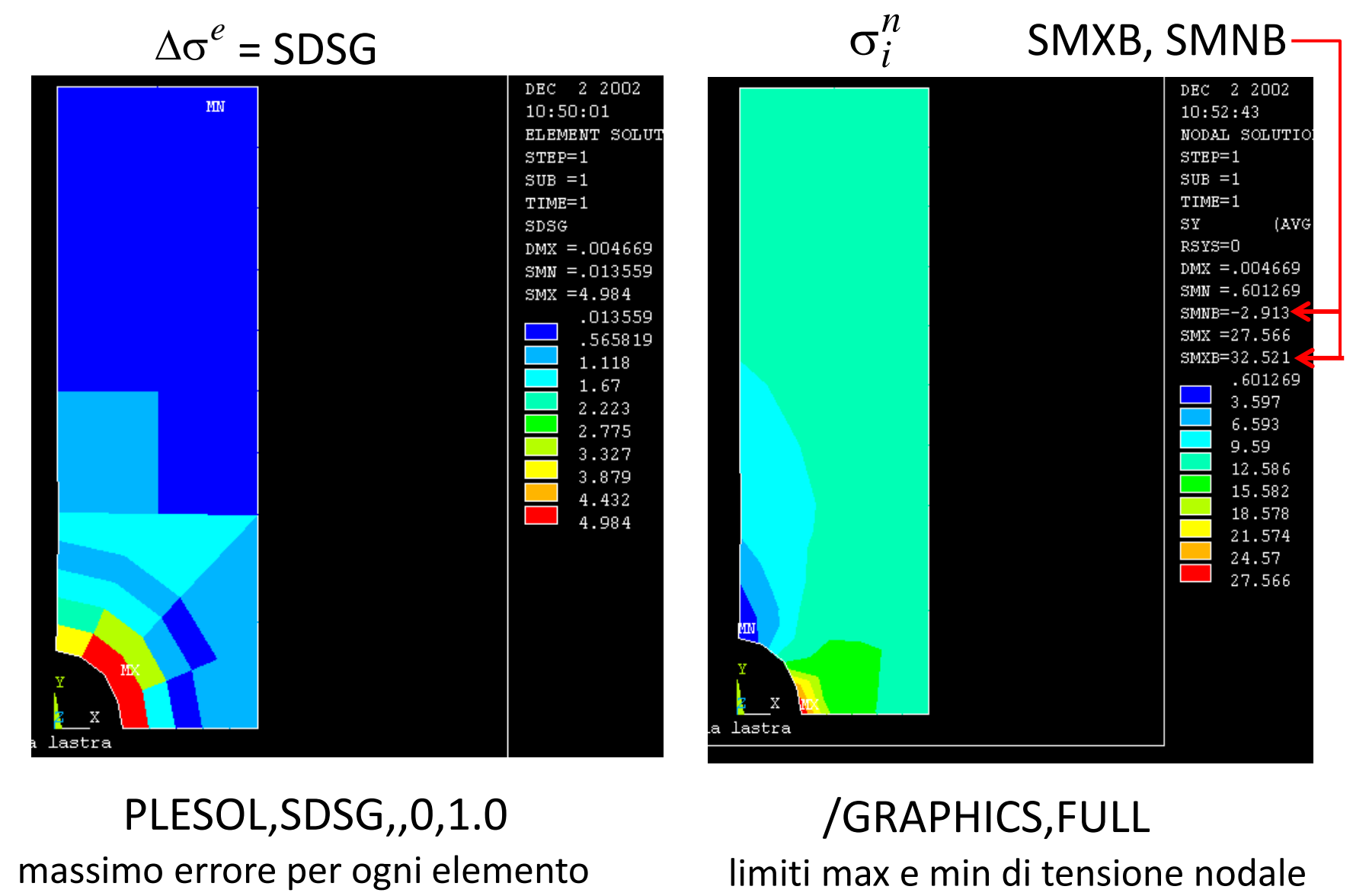

# PLESOL,SDSG,,0,1.0 /GRAPHICS,FULL

#### **OTTIMIZZAZIONE DEL MODELLO/1**

E' possibile utilizzare gli stimatori di errore per affinare il modello, migliorandone la "mesh" al fine di ridurre l'errore stesso.

E' possibile procedere in maniera automatica ("mesh adaptivity"), con la "mesh" che si "adatta" automaticamente al livello di errore voluto.

Il raggiungimento di un tale obbiettivo richiede la capacita' di rispondere ai seguenti principali quesiti:

• in che modo è preferibile modificare il modello per raggiungere il livello di errore desiderato?

• quando si può ritenere che tale livello sia stato raggiunto?

#### **OTTIMIZZAZIONE DEL MODELLO/2**

L'analisi della dipendenza dell' "energy error " dai parametri del modello:

$$
E = \mathrm{O}\!\!\left(\!h^{\,p+1-m}\right)
$$

indica che si può ridurre l'errore attraverso due tecniche principali:

• mantenere fisso il tipo di elemento (e quindi la f.ne di forma e quindi *p*) e ridurre progressivamente le dimensioni *h* degli elementi utilizzati ("*h*convergence")

• mantenere fisse le dimensioni e la disposizione degli elementi ed aumentare progressivamente p, variando le funzioni di forma utilizzate ("*p*convergence") e aumentando conseguentemente i punti di integrazione

*Nota: nelle ultime versioni di ANSYS gli elementi p-convergence (es. Plane145) non sono più disponibili*

#### **OTTIMIZZAZIONE DEL MODELLO/3 - "h-convergence"**

Il modello ottimale è quello in cui l'errore relativo all'energia

$$
e_i = \frac{1}{2} \int\limits_V (\sigma - \hat{\sigma})^T (\varepsilon - \hat{\varepsilon}) dV
$$

è costante per tutti gli elementi ("error equilibration").

Il valore di *e<sup>i</sup>* può quindi indicare su quali elementi è opportuno intervenire, riducendone le dimensioni, al fine di ridurre l'errore nella maniera più efficace.

Il raggiungimento della convergenza (in ANSYS) può poi essere controllato dalla condizione:

$$
E = \left(\frac{e}{U+e}\right)^{1/2} \cdot 100 \leq tol \qquad e = \sum_{i} e_i
$$

#### **OTTIMIZZAZIONE DEL MODELLO/4 - "h-convergence"**

Il processo di "h-convergence" si svolge in maniera iterativa

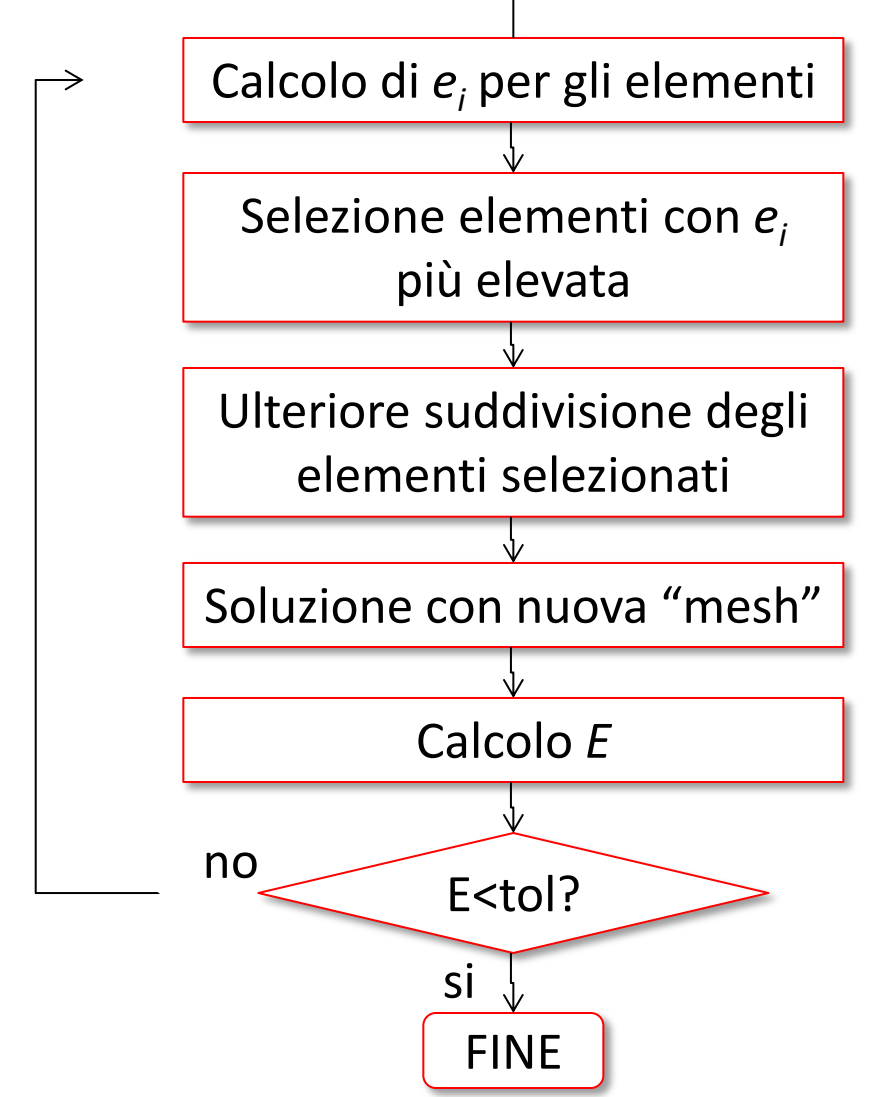

*N.B. Un procedimento automatico può concentrarsi dove la qualità della soluzione può essere trascurata, es. singolarità lontane dalla zona di interesse*

#### **OTTIMIZZAZIONE DEL MODELLO/5 - "h-convergence"**

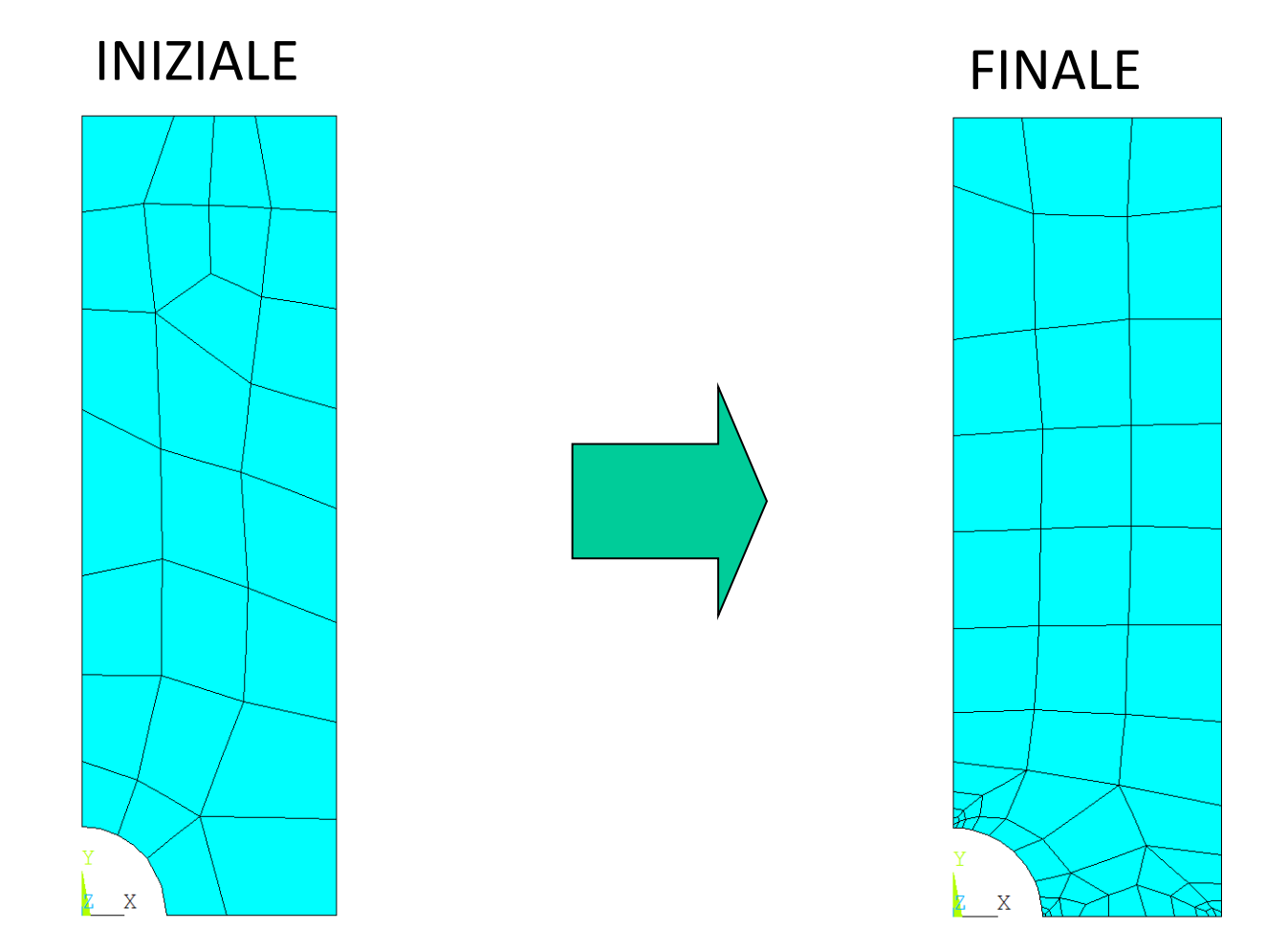

*File di comandi:ADAPTIVE\_MESH.txt*

#### **OTTIMIZZAZIONE DEL MODELLO/7 - "h-convergence"**

#### Energia legata all'errore negli elementi (SERR)

## INIZIALE FINALE

**CdL Magistrale in Ingegneria Meccanica**

**CdL Magistrale** 

**dei Veicoli**

in Ingegneria dei Veicoli

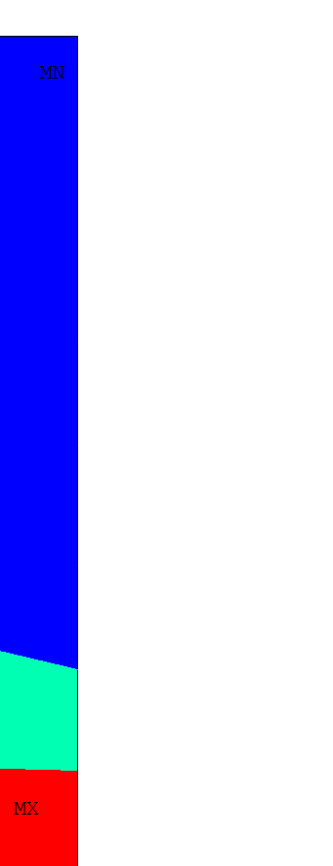

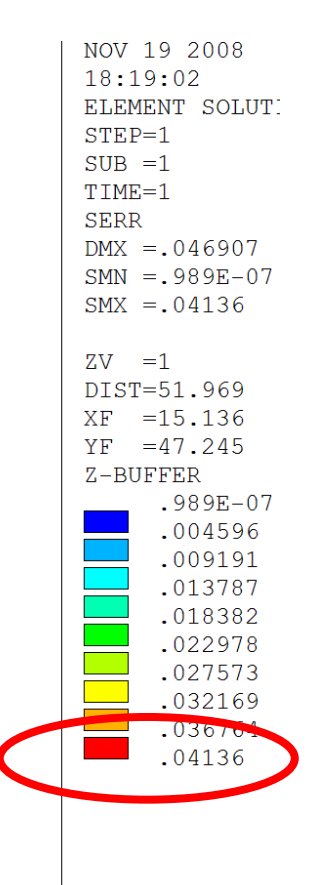

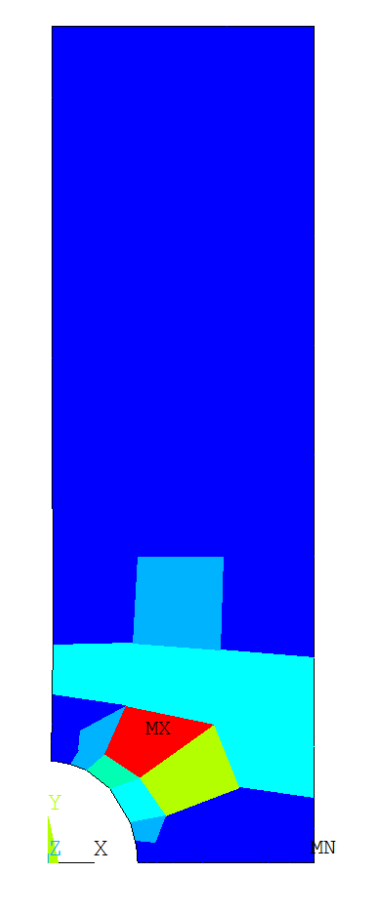

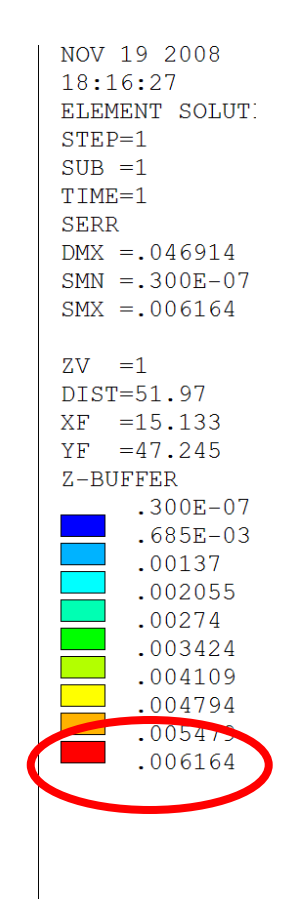
### **OTTIMIZZAZIONE DEL MODELLO/6 - "h-convergence"**

#### TENSIONI

### INIZIALE FINALE

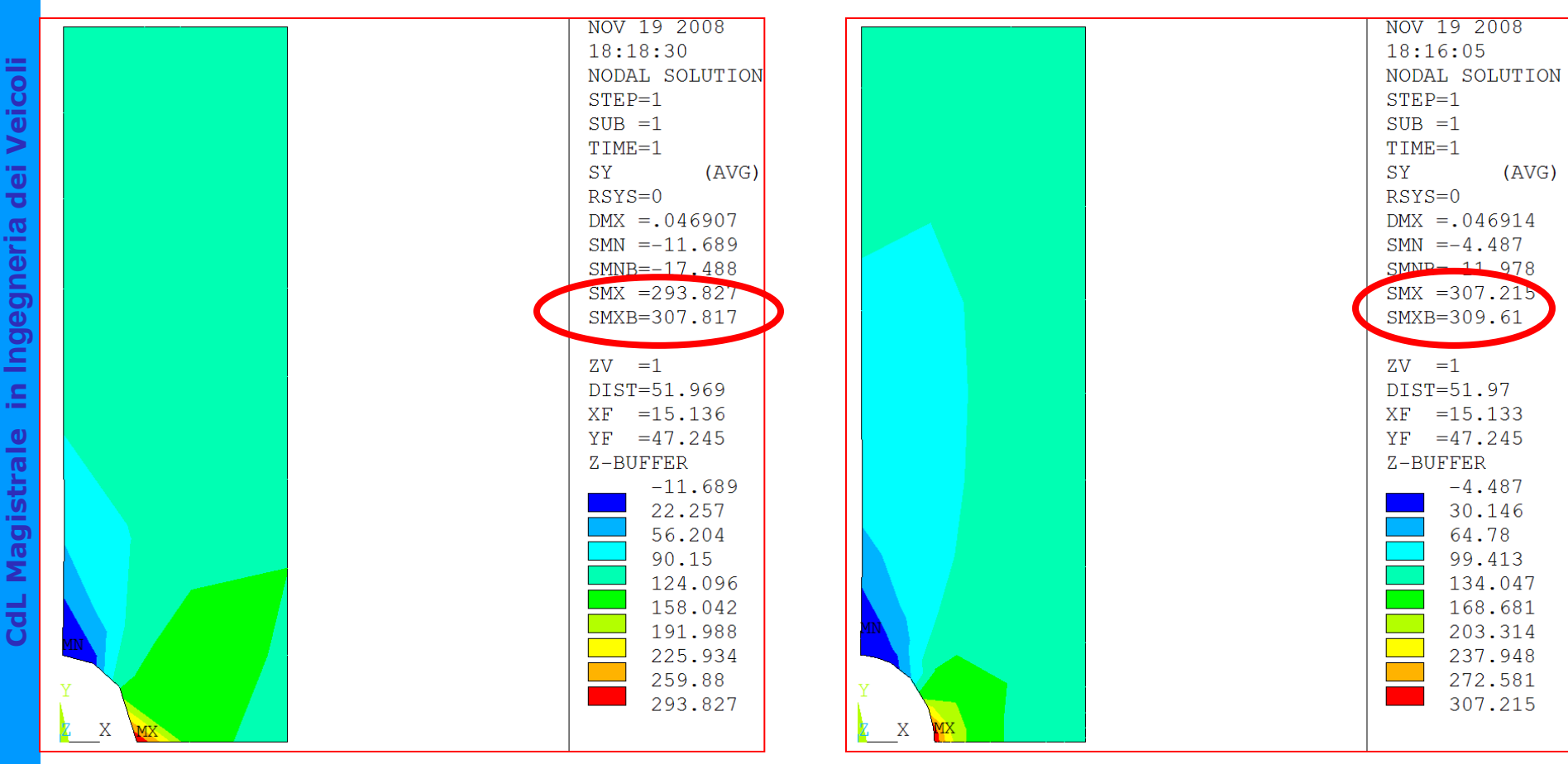

Vincoli che impediscono gli spostamenti legati alla dilatazione termica e/o temperatura non uniforme generano *tensioni di origine termica*.

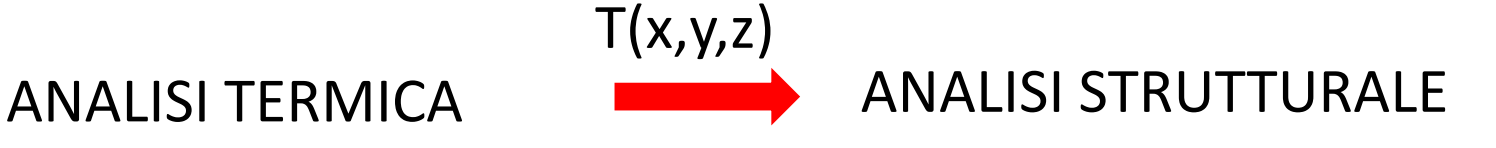

### ANALISI TERMICA STAZIONARIA

- per determinare temperature, gradienti di temperatura, flusso di calore in regime stazionario.
- può essere lineare con proprietà del materiale costanti o non lineare se le proprietà del materiale dipendono dalla temperatura.
- conservazione dell'energia a livello elementare + Legge di Fourier per la conduzione

### **Condizioni al contorno:**

- 1) temperatura superficiale (**D**)
- 2) flusso di calore attraverso superficie (**SF** o **SFE**)

## **Elementi per analisi termiche:**

LINK 33,34 SOLID plane 35,55,75,77,78; brick 70,87,90,278,279 SHELL 131,132

**Comando ETCHG** per passare da elemento termico a strutturale NB le KEYOPT dopo il *switch* vanno ridefinite

**Comando LDREAD**, *Temp*, , , , , , *rth* per leggere i risultati di temperatura dell'analisi termica e applicarli come carichi

Esempio: tubo con superficie interna a temperatura più alta di quella esterna, spostamento assiale impedito.

## *Soluzione al problema termico*

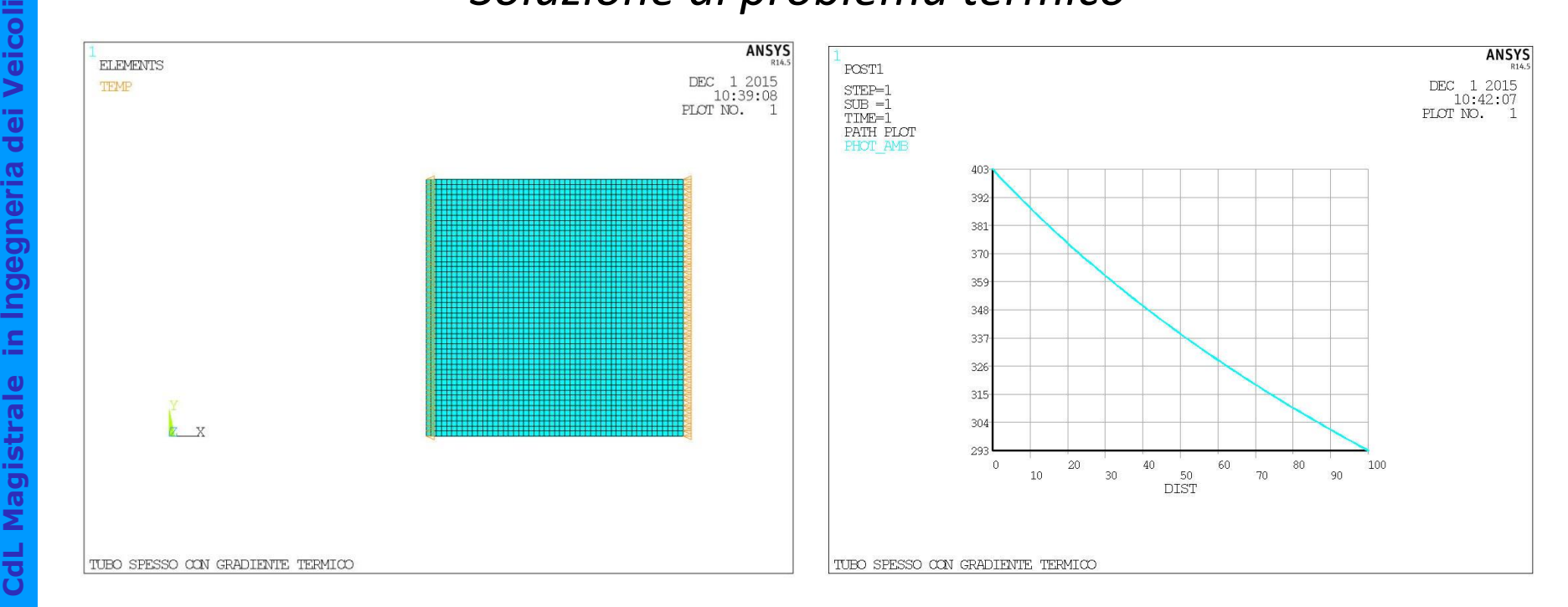

# *File di comandi:TUBO\_GRADIENTE TERMICO.txt*

**dei Veicoli**

Ingegneria dei

S

Magistrale

Veicoli

Esempio: tubo con superficie interna a temperatura più alta di quella esterna, spostamento assiale impedito.

#### *Soluzione al problema strutturale*

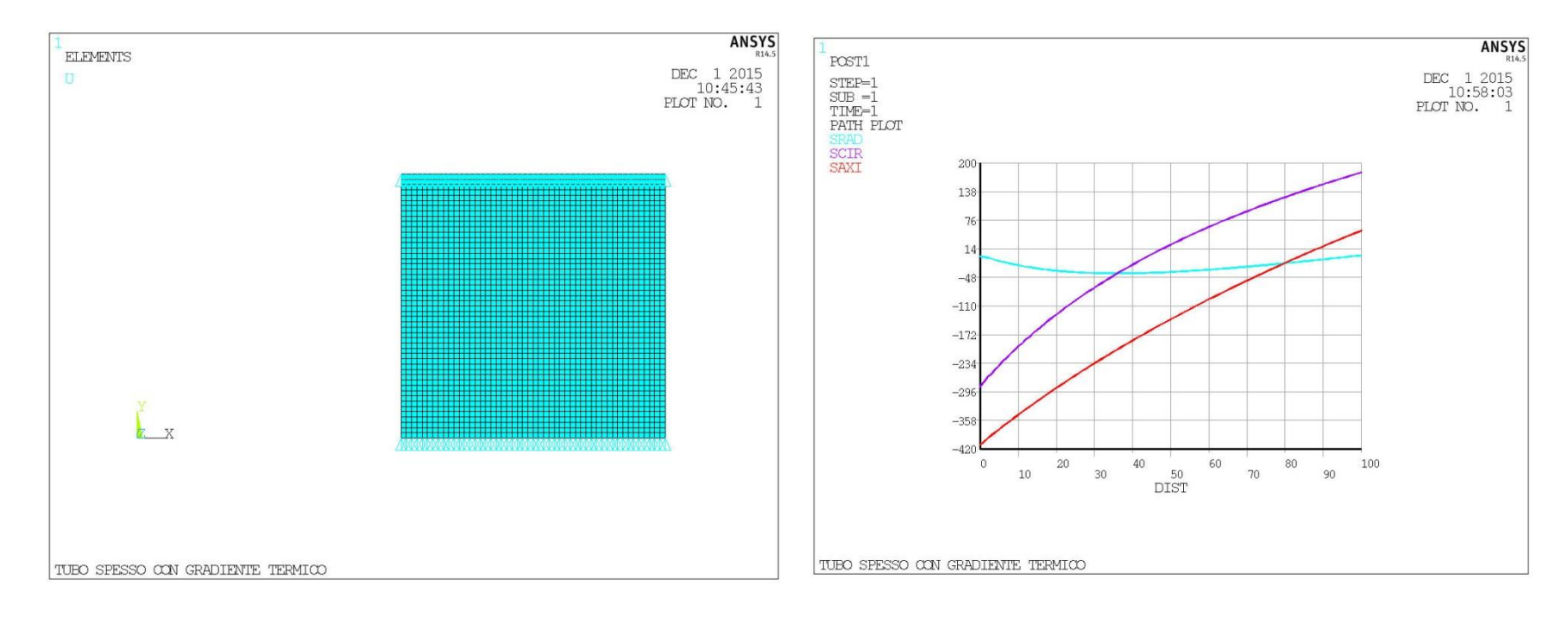